# UNIVERSIDAD POLITÉCNICA SALESIANA SEDE CUENCA CARRERA DE INGENIERÍA ELÉCTRICA

Trabajo de titulación previo a la obtención del título de Ingeniero Eléctrico

## PROYECTO TÉCNICO CON ENFOQUE SOCIAL:

## "VENTAJAS DE LA IMPLEMENTACIÓN DE MODELOS 3D UTILIZANDO DRONES PARA EL DISEÑO DE REDES DE DISTRIBUCIÓN"

## AUTORES:

## FREDY PATRICIO CHIMBORAZO VILLALTA

MARLON ALEXANDER ESPEJO NAVAS

TUTOR:

Ing. HERNAN PATRICIO GUILLÉN COELLO

CUENCA - ECUADOR 2021

#### CESIÓN DE DERECHOS DE AUTORES

Nosotros, Fredy Patricio Chimborazo Villalta con documento de identificación N° 1723427330 y Marlon Alexander Espejo Navas con documento de identificación N° 0107409161, manifestamos nuestra voluntad y cedemos a la Universidad Politécnica Salesiana la titularidad sobre los derechos patrimoniales en virtud de que somos autores del trabajo de titulación: "VENTAJAS DE LA IMPLEMENTACIÓN DE MODELOS 3D UTILIZANDO DRONES PARA EL DISEÑO DE REDES DE DISTRIBUCIÓN" , mismo que ha sido desarrollado para optar por el título de Ingeniero Eléctrico, en la Universidad Politécnica Salesiana, quedando la Universidad facultada para ejercer plenamente los derechos cedidos anteriormente.

En aplicación a lo determinado en la Ley de Propiedad Intelectual, en nuestra condición de autores nos reservamos los derechos morales de la obra antes citada. En concordancia, suscribimos este documento en el momento que hacemos entrega del trabajo final en formato digital a la Biblioteca de la Universidad Politécnica Salesiana.

Cuenca, noviembre de 2021.

 $\begin{picture}(120,140)(-21,140)(-21,140)(-21,140)(-21,140)(-21,140)(-21,140)(-21,140)(-21,140)(-21,140)(-21,140)(-21,140)(-21,140)(-21,140)(-21,140)(-21,140)(-21,140)(-21,140)(-21,140)(-21,140)(-21,140)(-21,140)(-21,140)(-21,140)(-21,140)(-21,140)(-21,140$ 

Fredy Patricio Chimborazo Villalta C.I. 1723427330

NovelonEspeño

Marlon Alexander Espejo Navas C.I. 0107409161

#### CERTIFICACIÓN

Yo, declaro que bajo mi tutoría fue desarrollado el trabajo de titulación: "VENTAJAS DE LA IMPLEMENTACIÓN DE MODELOS 3D UTILIZANDO DRONES PARA EL DISEÑO DE REDES DE DISTRIBUCIÓN", realizado por Fredy Patricio Chimborazo Villalta y Marlon Alexander Espejo Navas, obteniendo el Proyecto Técnico con enfoque social, que cumple con todos los requisitos estipulados por la Universidad Politécnica Salesiana.

Cuenca, noviembre de 2021.

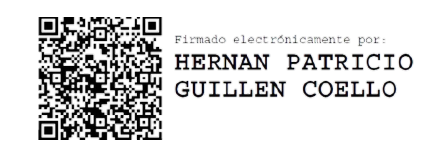

Ing. Hernán Patricio Guillén Coello C.I. 0102063120

#### DECLARATORIA DE RESPONSABILIDAD

Nosotros, Fredy Patricio Chimborazo Villalta con documento de identificación N° 1723427330 y Marlon Alexander Espejo Navas con documento de identificación N° 0107409161, autores del trabajo de titulación: "VENTAJAS DE LA IMPLEMENTACIÓN DE MODELOS 3D UTILI-ZANDO DRONES PARA EL DISEÑO DE REDES DE DISTRIBUCIÓN", certificamos que el total contenido del Proyecto Técnico con enfoque social, es de nuestra exclusiva responsabilidad y autoría.

Cuenca, noviembre de 2021.

 $\begin{picture}(120,115)(-21,115)(-21,115)(-21,115)(-21,115)(-21,115)(-21,115)(-21,115)(-21,115)(-21,115)(-21,115)(-21,115)(-21,115)(-21,115)(-21,115)(-21,115)(-21,115)(-21,115)(-21,115)(-21,115)(-21,115)(-21,115)(-21,115)(-21,115)(-21,115)(-21,115)(-21,115$ 

Fredy Patricio Chimborazo Villalta C.I. 1723427330

<u> Navlon Espeña</u>

Marlon Alexander Espejo Navas C.I. 0107409161

#### Dedicatoria Fredy

Esta tesis esta dedicada a:

"A mis padres, Angel y Elena, por ser mis principales pilares de apoyo y motivación, por enseñarme el camino correcto de la vida, por trabajar día a día sin horario, por todas y cada una de las palabras de aliento que me han brindado en la formación de mi vida profesional, por enseñarme que esforzándote y trabajando duro puedes conseguir todas tus metas y propósitos, y por toda la confianza depositada en mi.

"A mis hermanas, Elizabeth y Ahilin que han sido y serán mi motivación para dar lo mejor de mi y no rendirme jamas.

"A mi amigo y compañero de tesis Marlon, ya que desde los inicios de nuestra carrera hemos tenido la oportunidad de apoyarnos mutuamente para cumplir con nuestro objetivo de obtener el titulo universitario."

"Y de manera general a todas esas personas, amigos y familiares que formaron parte de mi vida y depositaron su confianza en mí, que de una u otra manera me motivaron y apoyaron en mi desarrollo profesional."

#### Dedicatoria Marlon

Esta tesis está dedicado a:

"Principalmente a Dios por darme la vida y guiarme a lo largo de todos estos años por el camino del bien, por darme fuerzas y valentía para seguir adelante en momentos difíciles de mi vida.

"Quiero dedicarles y agradecer a mi familia por el apoyo incondicional y la confianza puesta en mi todos estos años, no solo en mi formación estudiantil sino en mi día a día como persona. Especialmente esta

tesis le dedico a mi abuelita-mamá Beatriz pues sin ella nada de esto hubiese sido posible pues ella fue mi fuerza, apoyo y motivación para no rendirme y seguir adelante."

"Finalmente, quiero dedicarles esta tesis a mis amigos Adrián, Edisson y Mateo por apoyarme en momentos difíciles y por el simple echo de estar ahí presentes en diferentes épocas de mi vida, también a mi compañero de tesis y amigo Fredy por el apoyo, ayuda y dedicación a lo largo de estos años en la universidad.

#### Agradecimientos

Primeramente agradecemos a Dios por ofrecernos la dicha de la vida, por guiarnos paso a paso a lo largo de nuestra carrera y por ser el apoyo incondicional en los momentos difíciles.

Un agradecimiento a nuestras familias, por brindarnos su total apoyo, por confiar en nosotros que somos capaces de cumplir nuestras metas, y por todos los concejos y valores inculcados a lo largo de nuestra vida.

Agradecemos a nuestros docentes de la Universidad Politécnica Salesiana por todos y cada uno de los conocimientos compartidos que han ayudado día a día a formarnos como personas de bien y excelentes profesionales.

"Finalmente, queremos expresar nuestros más sinceros agradecimientos y gratitud a nuestros tutores, al ingeniero Hernán Guillén por su apoyo en el desarrollo de este trabajo de titulación y a quienes conforman la empresa Electroing, el ingeniero Gustavo Parra e ingeniero Eduardo Barrera por el apoyo brindado, ya que sin ser su obligación nos abrieron las puertas y compartieron todos los conocimientos adquiridos acerca del tema, por toda la información y herramientas ofrecidas las cuales facilitaron el desarrollo de este trabajo."

# Índice

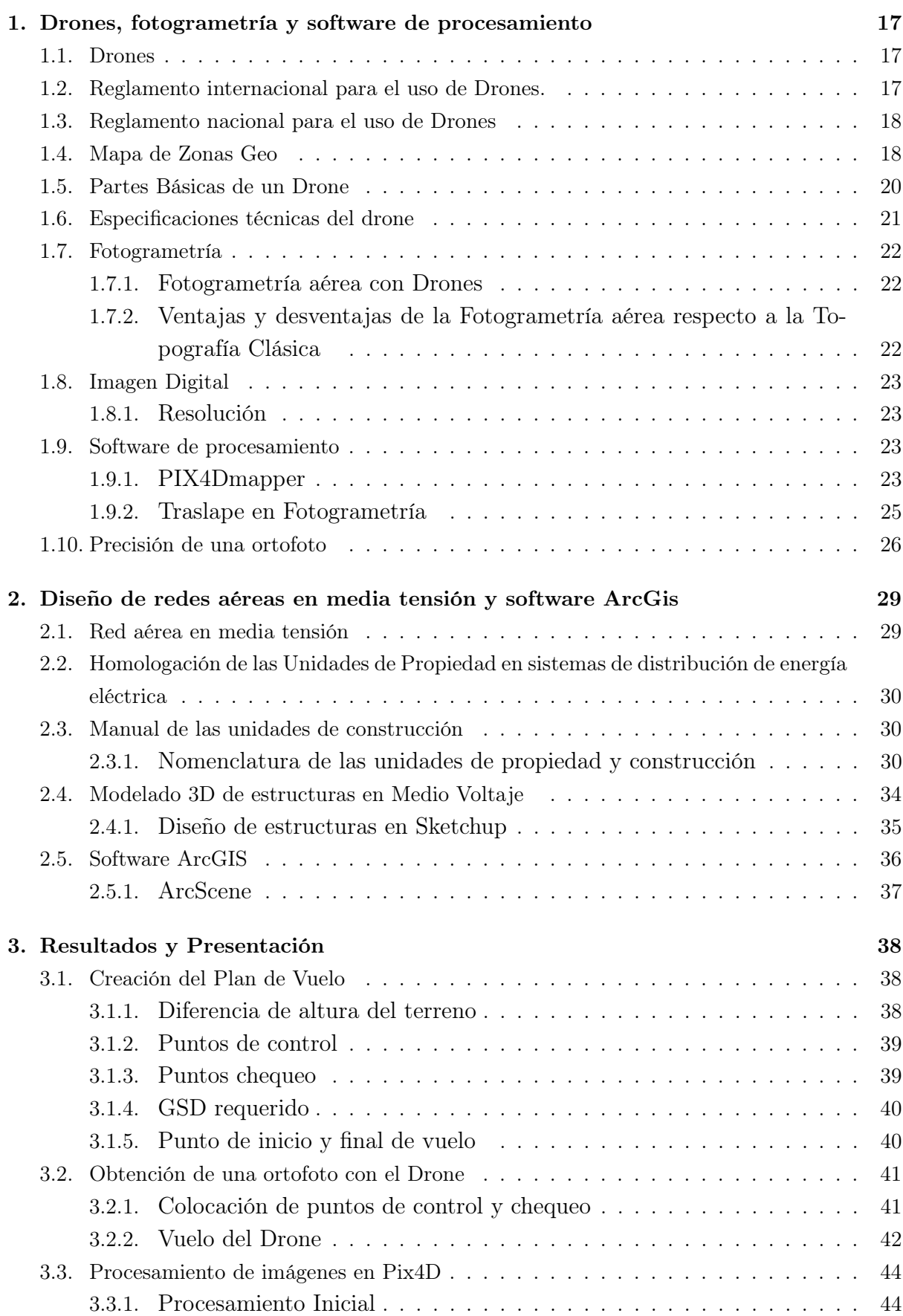

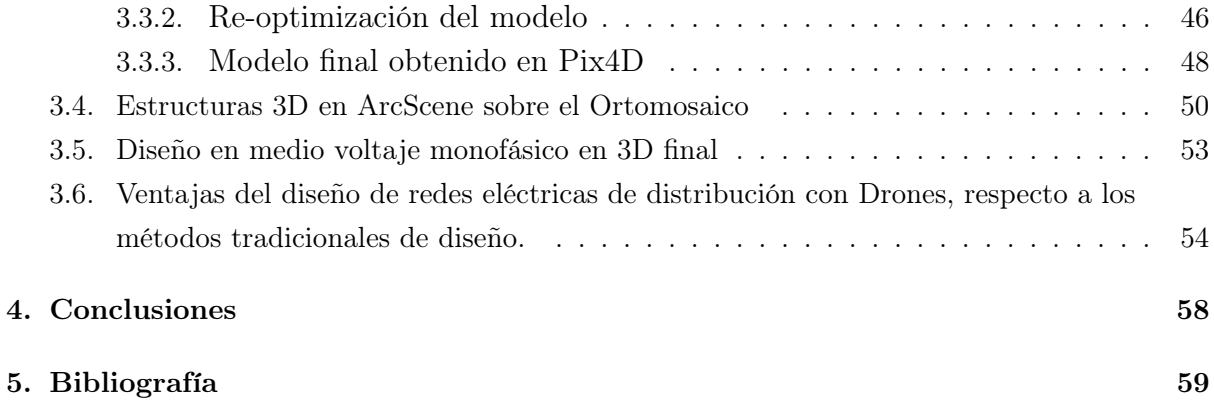

## Lista de Figuras

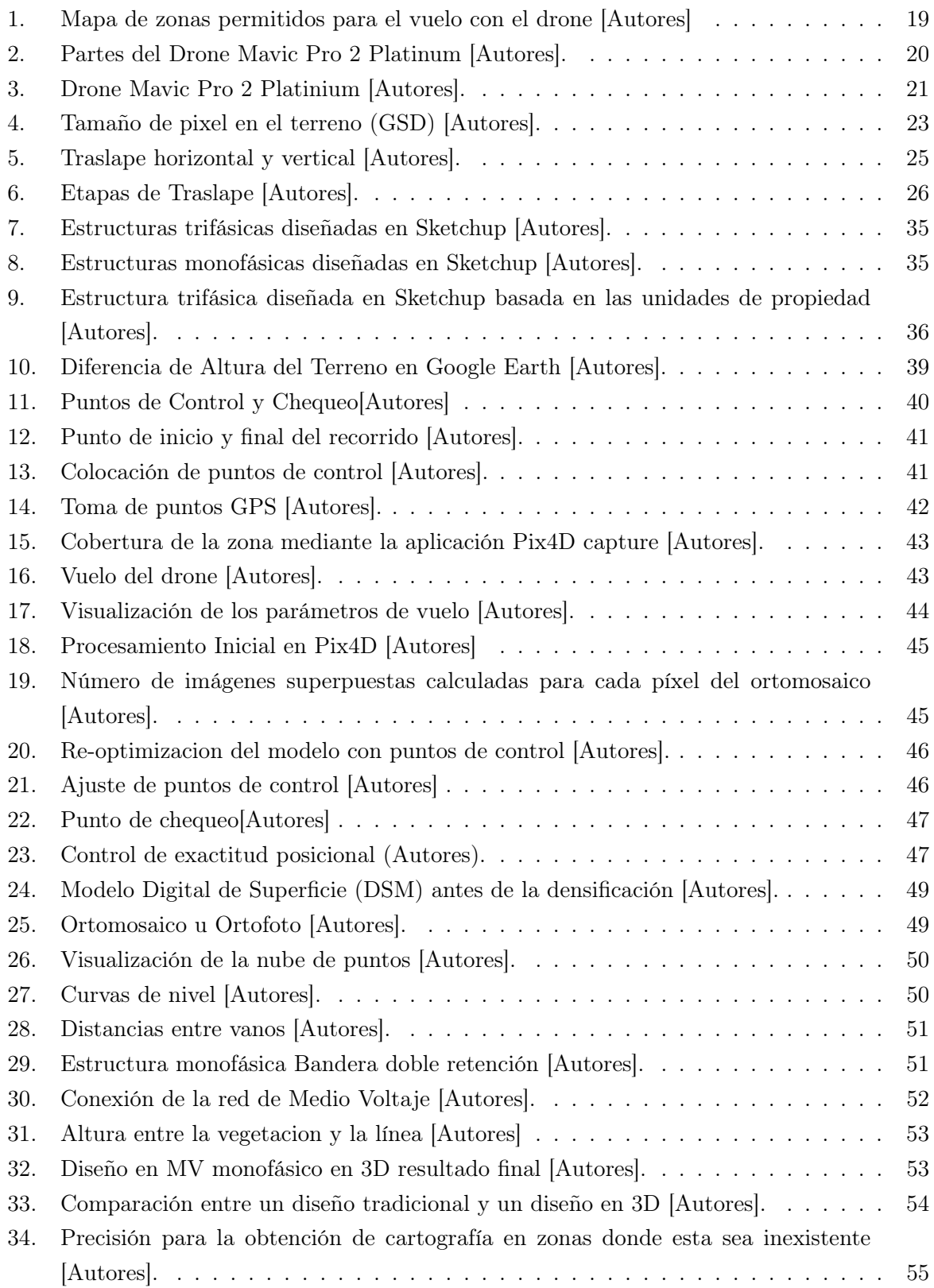

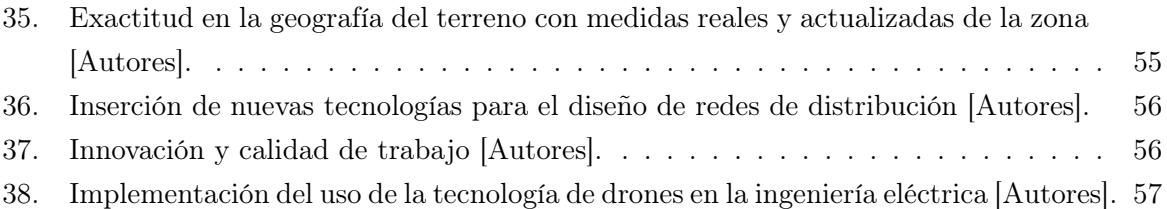

## Lista de Tablas

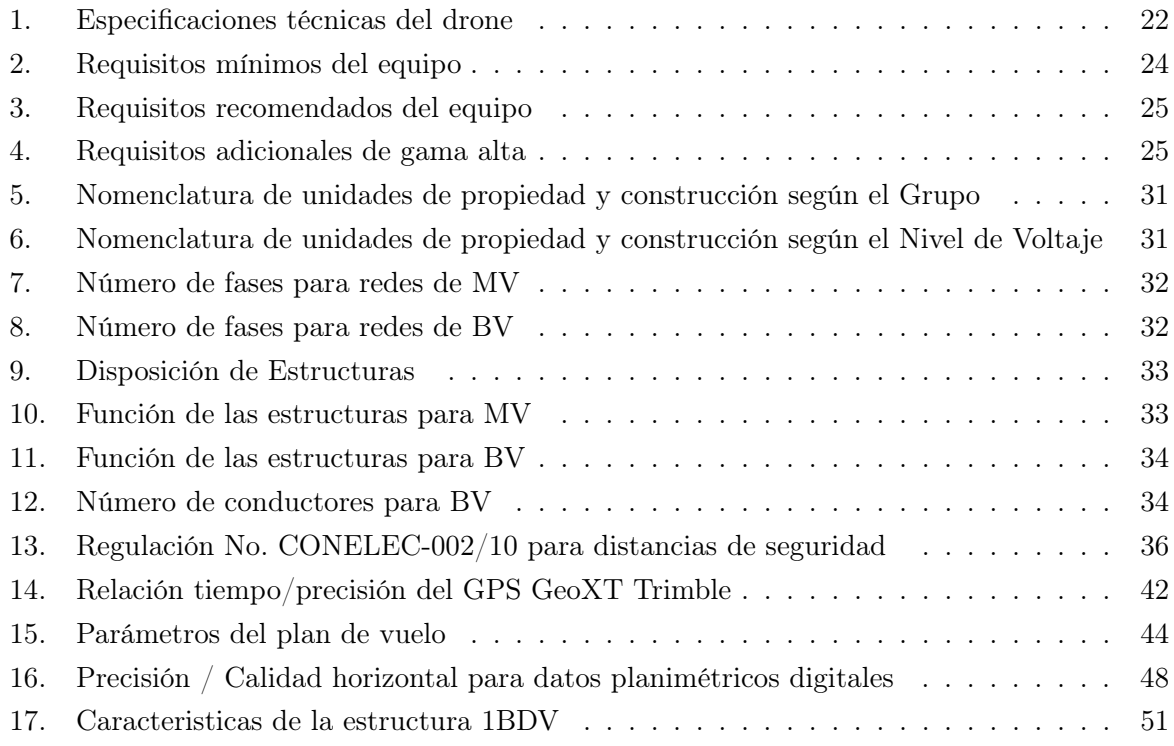

#### RESUMEN

Al hablar de diseño de redes de distribución nos imaginamos planos en dos dimensiones realizados en programas de ingeniería tradicionales como lo es AutoCAD o algún software tradicional de diseño. Sin embargo, es posible complementar esta metodología con la implementación de modelos 3D, mediante el manejo de vehículos aéreos teledirigidos (Drones), teniendo así la posibilidad de tomar en cuenta otros criterios de diseño.

Actualmente, en el país estas nuevas tecnologías son escasas debido a varios factores como costos de inversión en equipos, falta de conocimiento sobre el manejo y la utilización de drones, o simplemente la costumbre de utilizar métodos tradicionales en el diseño.

Por tal motivo, esta tesis trata sobre los beneficios que presenta la utilización de la tecnología de Drones para el diseño de redes de distribución principalmente en zonas con alto índice de desnivel geográfico, por lo que resulta necesario la creación de un modelo realista y actualizado de la zona, aplicando técnicas de fotogrametría con la finalidad de minimizar costos en los recursos empleados para el despliegue de las redes y a la vez disminuya el tiempo en la ejecución del diseño.

#### PALABRAS CLAVE:

Redes de Distribución, Drones, Modelos 3D, Fotogrametría.

#### INTRODUCCIÓN

Los sistemas eléctricos de potencia están conformados por tres fases: generación, transmisión y distribución. Estas tres fases cumplen un papel de suma importancia dentro de un sistema eléctrico. El análisis para la disposición, expansión y ubicación de algunos elementos que conforman la red pueden presentar dificultades, bien sean factores ambientales o irregularidades del terreno. Por lo tanto el siguiente proyecto de tesis se orienta en la presentación de un estudio y creación de un modelo en tres dimensiones para el despliegue de las redes de distribución eléctrica, ya que estos son considerados como el primer paso para un diseño del despliegue y ubicación óptima de estos sistemas, debido a que se encuentran directamente relacionados con los centros de carga [1]. Es de suma importancia que los sistemas de distribución se encuentren funcionando con altos estándares de calidad, confiabilidad, eficacia y seguridad cumpliendo con todas las normas de operación, para poder cubrir con la cobertura y prestación a todos los usuarios dentro del área de concesión. Es importante investigar nuevos procedimientos y modelos que nos permitan mejorar los entornos y condiciones del uso de las redes para las zonas urbanas y rurales [2, 3]. Es por ello que la red de distribución, como parte esencial de la red eléctrica, está directamente dirigida a los usuarios finales y está estrechamente relacionada con la vida diaria de las personas. Más del 80 % de las interrupciones de los usuarios se deben a fallas del sistema de distribución. La confiabilidad del sistema de distribución es un reflejo directo de la estructura y características de operación de todo el sistema de energía. Tiene un impacto obvio en la experiencia eléctrica del usuario. La confiabilidad del sistema de distribución es una parte integral de la administración de confiabilidad del sistema de energía, y es un índice importante para evaluar la estructura de la red y el servicio de suministro de energía [4]. Es por ello que para la planeación de una red eléctrica de distribución se debe considerar factores técnicos y topológicos; entre ellos la zona geográfica para la ubicación de las estructuras de la red y la potencia instalada de la carga, con el propósito de localizar configuraciones y trayectorias óptimas para el despliegue de la red [5]. Los problemas mas comunes que presentan las empresas de distribución eléctrica es la obtención de información actualizada y precisa de las zonas de estudio previas a planificar una red de distribución, existen diferentes plataformas para obtener información real como OpenStreetMap, aunque los mapas presentados no son actualizados nos pueden dar datos georreferenciados y se podrá tener una idea de la irregularidad del terreno [6]. Una herramienta complementaria en el proceso de la planeación también puede ser el manejo del sistema de información geográfica (GIS), pues este software nos permite administrar, comprender y gestionar datos georreferenciados de los elementos de una red de distribución, facilitando el enlace de los activos de manera lógica [7]. Por eso, el proceso de proyectar una red de distribución eléctrica aérea minimizando los recursos y los costos de operación resulta una tarea bastante laboriosa,

por lo que existen diversas soluciones considerando diferentes escenarios técnicos y económicos [8]. Lo que conlleva al uso de herramientas o técnicas de optimización actuales, para así otorgar puntos de partida para la colocación de elementos de manera precisa lo que otorgara un punto clave para las empresas de distribución en el despliegue de la red, permitiendo ahorrar inversiones requeridas para la construcción de la misma [9]. El mapeo 3D es el proceso de reconstrucción de la apariencia y estructura de la superficie 3D a partir de un conjunto de imágenes bidimensionales adquiridas. Los datos de entrada para el proceso de reconstrucción 3D se adquieren típicamente de varios sensores. Por ejemplo, RGB-D (rojo-verde-azul y profundidad) que se utiliza en Microsoft Kinect. Se aplica para la extracción de la profundidad tanto de escenas estáticas como dinámicas en entornos interiores y exteriores [10]. Un método de implementación para realizar toma de estos datos para el procesamiento es la implementación de vehículos aéreos no tripulados (UAV), también conocidos como drones, se han vuelto extremadamente conocidos en los últimos años, no solo entre los aficionados y entusiastas de los vuelos, sino también entre el mundo académico y las instituciones académicas. Relativamente simples de controlar en vuelo, proporcionan una plataforma excelente para que el viajero sin experiencia lleve a cabo misiones de vuelo relativamente sofisticadas, mientras que desde un aspecto académico los complejos mecanismos de control a bordo del UAV y la comprensión de los aspectos físicos de las capacidades de vuelo del dron, proporcionan un interés significativo [11]. Además, para obtener la trayectoria de vuelo de un dron cuadricóptero se puede determinar y controlar mediante GPS o métodos de puntos de referencia [11]. Es por ello que una de las áreas en las que los drones tienen un alto potencial para contribuir a su participación en el concepto de ciudades inteligentes [12]. Con los últimos avances en Big Data e Internet de las cosas (IOT), los investigadores también se han referido al concepto mencionado anteriormente de un enjambre de vehículos aéreos no tripulados [13], para utilizarlo en la detección urbana de la ciudad, y recientemente en la utilización del campo eléctrico.

#### Objetivos

#### Objetivo General

Obtener una metodología para el diseño de redes de distribución sobre un modelo en tres dimensiones a partir de un levantamiento fotogramétrico con la utilización de drones e implementar estructuras en tres dimensiones sobre el modelado final.

#### Objetivos Específicos

- Realizar un levantamiento fotogramétrico de la zona mediante el empleo de un Drone.
- Realizar el procesamiento de imágenes capturadas con el Drone para crear un modelo en tres dimensiones.
- Modelar los tipos de estructuras monofásicas y trifásicas utilizadas comúnmente en el ámbito Nacional.
- Implementar el modelo 3D sobre el software ArcScene.
- Colocar las estructuras sobre el modelo 3D acatándose a los requerimientos adoptados por la E.E.R.C.S.
- Analizar los beneficios que presenta un diseño en tres dimensiones respecto a un diseño tradicional.

#### CAPITULO I

### 1. Drones, fotogrametría y software de procesamiento

#### 1.1. Drones

Los drones o vehículos aéreos no tripulados (UAV) son vehículos voladores que no tienen un piloto humano a bordo. Los militares los han utilizado comúnmente para la guerra y para realizar una variedad de tareas complejas. Estas tareas requerían un control e instrucciones sustanciales, modernas computadoras de control en tierra y sistemas de navegación efectivos disponibles localmente. Anteriormente, realizar dichas tareas estaba más allá de las capacidades de muchos, pero los rápidos avances en tecnología con mejoras en el tamaño, la inteligencia y el costo, han abierto la puerta para que surjan muchos fabricantes de drones como Parrot, DJI, entre otros. Estas aeronaves pueden subdividirse para uso comercial y uso aficionado, de la misma forma se dividen según el número de rotores que disponga el dron existen: tricópteros, cuadricópteros, hexacópteros y octacópteros, la principal característica de estos son su versatilidad, por último, también se subdividen según su tipo de sustentación los cuales tenemos drones de ala fija y drones de ala rotatoria. Otra característica de los UAV es que pueden ser controlados de forma remota o volar de forma autónoma utilizando aplicaciones externas que ayudan a automatizar las formas de vuelo que se desee. Como resultado, esta tecnología ahora está disponible para el público con un esfuerzo mínimo, y los usos de drones han crecido mucho más allá de las aplicaciones militares, dichas aplicaciones en la actualidad están enfocadas para la parte médica, inspecciones de líneas eléctricas, filmaciones, inspecciones de estructuras, agricultura y mucho más.

#### 1.2. Reglamento internacional para el uso de Drones.

Debido a que el uso de drones ha aumentado drásticamente, también ha aumentado el número de incidentes públicos que involucran operaciones inseguras de drones. En muchos casos, la operación de aeronaves no tripuladas hará que las personas cercanas se sientan incómodas o que viole su privacidad. Por lo tanto, los gobiernos estatales y locales reconocen la necesidad de regular los drones para proteger a las personas y la propiedad y resolver problemas de privacidad [14].

En los últimos años, las regulaciones municipales eran mínimas, dado que los municipios no estaban familiarizados con dicha tecnología. Algunos miembros del Congreso no estaban seguros de cómo la autoridad local se cruzó con la autorización de la Administración Federal de Aviación (FAA), que está controlada por la seguridad de la aviación civil. La FAA administra todos los drones como aviones y los controla según las regulaciones de la FAA [14].

- Existe seis leyes centrales que establecen que los drones:
- Vuelan a menos de 400 pies.
- Vuelan durante el día.
- Deben mantenerse dentro de la línea de visión del piloto.
- No deben volar sobre personas.
- Deben ser operados por pilotos que hayan pasado una prueba de conocimientos y tengan al menos 16 años.
- Pesar menos de 55 libras

Además de la prueba de certificación piloto, si una ciudad desea manejar un vuelo nocturno, la FAA puede otorgar una exención para permitir dicho vuelo debido a que la FAA tiene un proceso de registro separado para las entidades gubernamentales que realizan operaciones públicas con drones [14].

#### 1.3. Reglamento nacional para el uso de Drones

Por otro lado, el Ecuador cuenta con un reglamento para el uso de drones, pues se emitió una normativa de operación para estas aeronaves el pasado 4 de noviembre de 2020, según la dirección general de Aviación Civil [15]menciona textualmente en su documento que "Para las aeronaves cuyo peso máximo de despegue sea superior a 0,25 kilogramos y menor o igual a 150 kilogramos. El documento de la DGAC obliga a los propietarios de los drones a registrar su aeronave y a contratar un seguro para responder por daños causados a terceros como resultado de sus actividades de vuelo. Este puede ser de USD 3 000, USD 6 000 y USD 12 000 dependiendo del peso máximo de despegue. El reglamento establece que los drones no podrán ser operados en las cercanías de aeródromos, zonas de seguridad del Estado, helipuertos, zonas intangibles, entre otras. La distancia mínima para acercarse a estos espacios aéreos controlados es de 9 kilómetros. La altura máxima de vuelo, según el documento es de 400 pies (122 metros), sobre el terreno, y que las horas permitidas para operar son entre (la salida y puesta del sol), y en condiciones meteorológicas adecuadas para ser visibles. Asimismo, el documento detalla las condiciones de responsabilidad por las operaciones y del operador" [16].

#### 1.4. Mapa de Zonas Geo

Las zonas prohibidas de vuelo son alrededor de lugares como aeropuertos, centrales eléctricas y prisiones. Además, están restringidas provisionalmente alrededor de eventos importantes realizados tanto en coliseos como en estadios, por otra parte, en zonas de alto riesgo como son incendios forestales u otras situaciones de emergencia. En ciertas zonas de vuelo no se prohíbe, pero activan advertencias que informan a los usuarios sobre los riesgos que puede haber. De forma predeterminada, GEO ajusta los vuelos dentro de zonas que plantean problemas de seguridad. Caso contrario, si se ha autorizado un vuelo dentro de una de estas ubicaciones, GEO autoriza a los usuarios con cuentas DJI verificadas desbloquear temporalmente o autorizar sus vuelos. Pero esta función no está

disponible para todos los lugares, sobre todo lugares sensibles de seguridad nacional. Cada usuario es responsable de verificar las fuentes oficiales y determinar qué leyes o regulaciones pueden aplicarse a su vuelo, según el país donde residen. En algunos casos, DJI ha seleccionado parámetros generales ampliamente recomendados sin determinar si esta guía coincide con las regulaciones que pueden aplicarse específicamente a usted, en este caso para la zona de la ciudad de Cuenca en donde está concentrada la zona de trabajo de la empresa eléctrica se designa por colores los espacios en donde es permitido el vuelo de estas aeronaves.

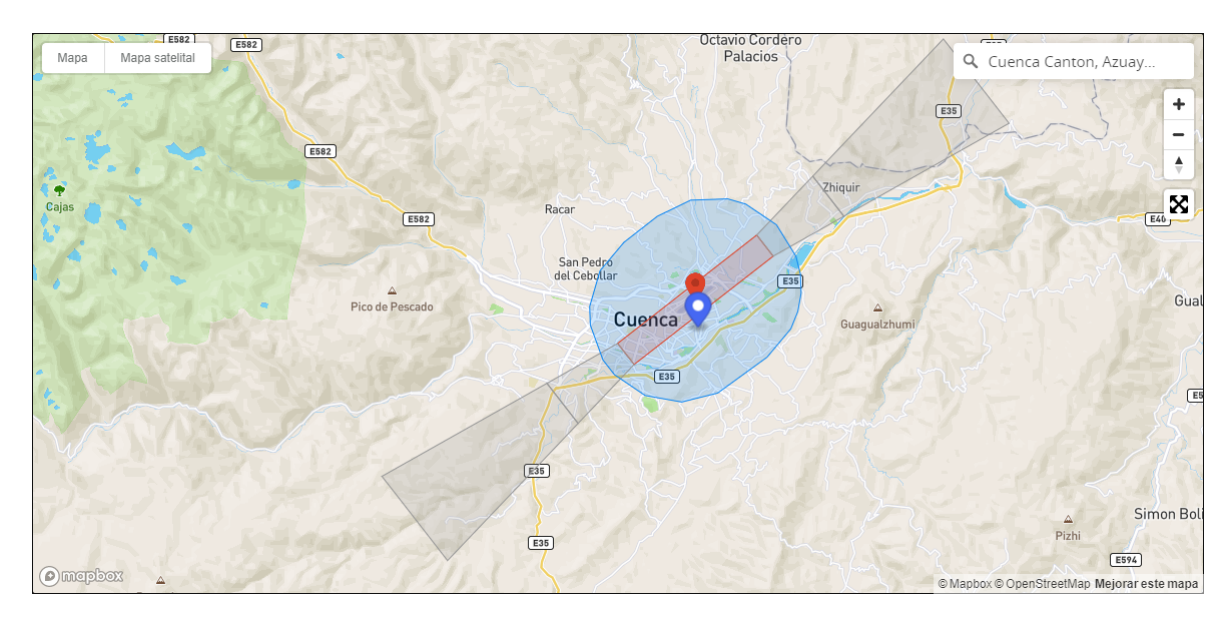

Figura 1: Mapa de zonas permitidos para el vuelo con el drone [Autores]

Zonas restringidas: En estas zonas, que aparecen en rojo en la aplicación DJI GO, los usuarios recibirán una advertencia y se impedirá el vuelo. Si cree que tiene la autorización para operar en una Zona restringida.

Zonas de altitud: las zonas de altitud aparecerán en gris en el mapa. Los usuarios reciben advertencias en DJI GO o DJI GO 4 y la altitud de vuelo es limitada

Zonas de autorización: En estas Zonas, que aparecen en azul en el mapa DJI GO, los usuarios recibirán una advertencia y el vuelo está limitado por defecto. Las zonas de autorización pueden ser desbloqueadas por usuarios autorizados mediante una cuenta verificada por DJI.

Zonas de advertencia: En estas Zonas, que pueden no aparecer necesariamente en el mapa DJI GO, los usuarios recibirán un mensaje de advertencia.

Zonas de advertencia mejoradas: En estas Zonas, GEO le pedirá en el momento del vuelo que desbloquee la zona siguiendo los mismos pasos que en una Zona de autorización, pero no necesita una cuenta verificada o una conexión a Internet en el momento de su vuelo.

Zonas regulatorias restringidas: Debido a las regulaciones y políticas locales, los vuelos están prohibidos dentro del alcance de algunas áreas especiales. (Ejemplo: prisión)

Vuelo recomendado: esta zona se muestra en verde en el mapa. Se recomienda que elija estas áreas para los arreglos de vuelo.

#### 1.5. Partes Básicas de un Drone

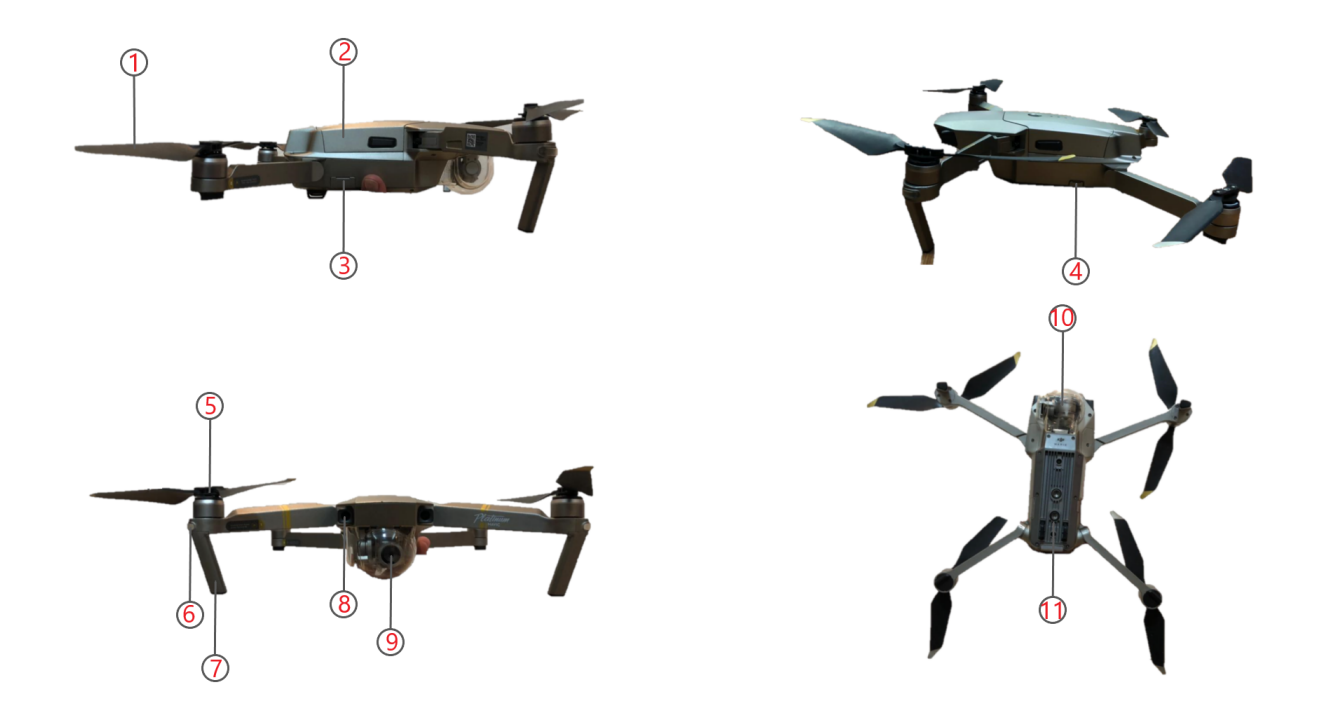

Figura 2: Partes del Drone Mavic Pro 2 Platinum [Autores].

#### 1. Hélice

- 2. Batería de vuelo inteligente
- 3. Botón de vinculación, Indicador de estado de vinculación, Ranura para tarjeta MicroSD de la cámara, Interruptor de modo de control
- 4. Puerto Micro-USB
- 5. Motor
- 6. Indicador LED delantero
- 7. Tren de aterrizaje(con antenas integradas)
- 8. Sistema de visión frontal
- 9. Estabilizador y cámara
- 10. Indicador de estado de la aeronave
- 11. Sistema de visión inferior

## 1.6. Especificaciones técnicas del drone

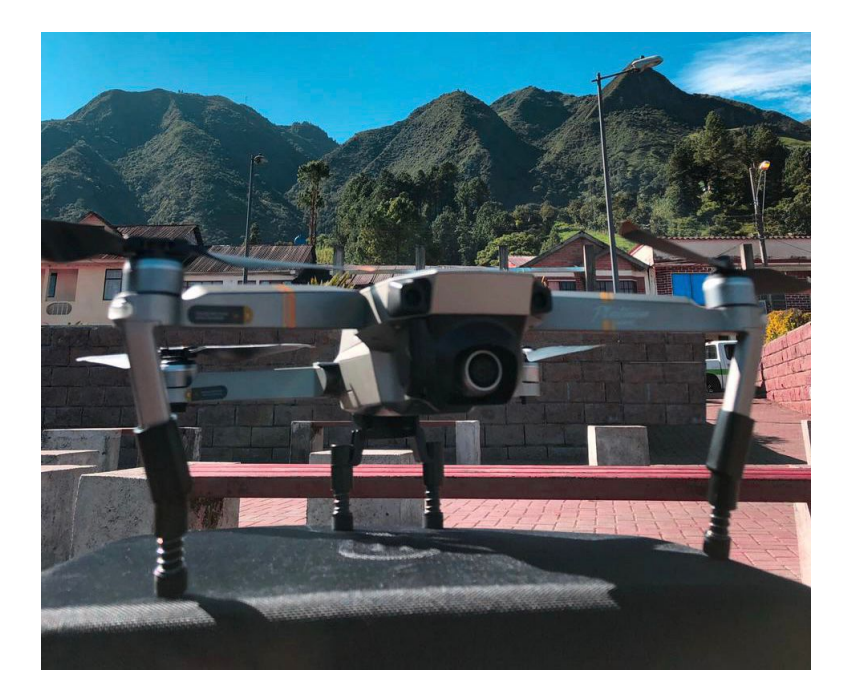

Figura 3: Drone Mavic Pro 2 Platinium [Autores].

| Tabla 1. Especificaciónes tecnicas del dibile                                      |
|------------------------------------------------------------------------------------|
| Tiempo de vuelo máximo de 30 minutos (sin viento y velocidad constante de 25 km/h) |
| Vuelo estático sin viento de 27 minutos                                            |
| Distancia de transmisión máxima de 5 km en línea de vista (como mínimo)            |
| Soporte vientos de hasta 40 km/h                                                   |
| Cámara con resolución de 12 Megapixeles                                            |
| Capture imágenes en $4000\times3000$ píxeles (Recomendado)                         |
| MicroSD de mínimo 16 Gb                                                            |
|                                                                                    |

Tabla 1: Especificaciones técnicas del drone

## 1.7. Fotogrametría

Según [17] "La palabra fotogrametría significa la métrica de lo escrito con luz". Esta técnica tiene como principal objetivo obtener información mas exacta sobre la forma, el tamaño y la posición espacial de un objeto con la información obtenida de la unión de dos o mas fotografiás.

## 1.7.1. Fotogrametría aérea con Drones

La fotogrametría aérea con drones está destinada principalmente a proporcionar de manera sencilla y práctica información de objetos, zonas o superficies a partir de imágenes capturadas con el Drone, con el fin de levantar un mapa de una región. El rol principal del drone en el proceso de un levantamiento topográfico es obtener información del terreno a partir de la captura de fotografías aéreas georreferenciadas, a fin de crear pares estereoscópicos entre las fotos.

La fotogrametría UAV ha sido un medio esencial en la producción de bases cartográficas en todo el mundo, esta técnica ha permitido obtener resultados innovadores utilizando técnicas avanzadas para el tratamiento de imágenes digitales. En la actualidad existen varios procesos, que están desarrollados para un óptimo desarrollo del procesamiento de las imágenes de los sistemas de fotogrametría.

## 1.7.2. Ventajas y desventajas de la Fotogrametría aérea respecto a la Topografía Clásica

### Ventajas

- Levantamientos más rápidos. Puesto que en ocasiones el vuelo fotogramétrico se demora más de lo previsto por situaciones climatológicas.
- La fotogrametría es la técnica adecuada para terrenos de difícil acceso o inaccesibles, pues solamente es necesario acudir hasta las zonas en donde sea necesario colocar puntos de control y puntos de chequeo.
- Se puede obtener un registro con un alto nivel de detalle del terreno.
- Todos los detalles del terreno quedan registrados en las fotografías.

#### Desventajas

- Dificultad para observar objetos en lugares con un alto grado de vegetación.
- Archivos mucho mas pesados a comparación de los planos comunes.

#### 1.8. Imagen Digital

#### 1.8.1. Resolución

Según [17] "La calidad de una imagen digital depende del tamaño de cada píxel, y es la denominada resolución de la imagen. Si el tamaño de cada píxel contenido dentro de una imagen es muy grande, la imagen pierde información, y si, por lo contrario, el tamaño de cada píxel de una imagen es muy pequeño, la imagen tendrá suficiente calidad".

El inconveniente principal en el tamaño de la imagen es la cantidad de espacio necesario para almacenar imágenes con grandes resoluciones, es decir con gran cantidad de píxeles. La resolución de una imagen se expresa en píxeles por pulgada (ppp).

En el caso de imágenes aéreas tomadas con dispositivos aéreos, la resolución se denomina espacial y tiene correspondencia directa con el tamaño del píxel en el terreno (GSD). [17]

GSD es la distancia entre el centro de dos píxeles consecutivos medidos en el suelo, este parámetro es directamente dependiente con la altura de vuelo del Drone, y se le puede configurar dependiendo del GSD necesario para cada proyecto elevando o disminuyendo la altura de vuelo.

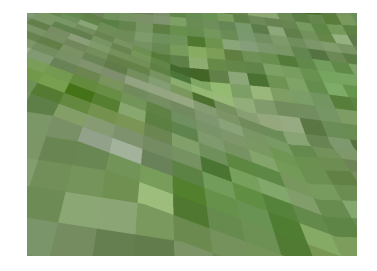

Figura 4: Tamaño de pixel en el terreno (GSD) [Autores].

#### 1.9. Software de procesamiento

#### 1.9.1. PIX4Dmapper

El software de procesamiento de fotogrametría profesional por excelencia es Pix4Dmapper, permite trabajar con cientos de imágenes para obtener nubes de puntos, modelos digitales de superficie (DSM) y de terreno, modelos texturizados (3D), orto mosaicos, entre otras opciones todas estas muy precisas y georreferenciadas.

Pix4Dmapper utiliza el principio de la fotogrametría, este trata de buscar todos los puntos semejantes en un específico grupo de imágenes para reconstruir modelos 3D.

Este software se puede utilizar en una extensa gama de aplicaciones, como son:

- Topografía profesional
- $\blacksquare$  Inspección técnica (Minas y canteras)
- Arqueología
- Construcción y obras civiles
- Policía y seguros (reconstrucción de la escena del accidente)
- Agricultura
- Arquitectura
- Monitoreo ambiental, entre otros.

## Requisitos (Hardware-Software) para un correcto procesamiento recomendados por Pix4D

## Requisitos Mínimos

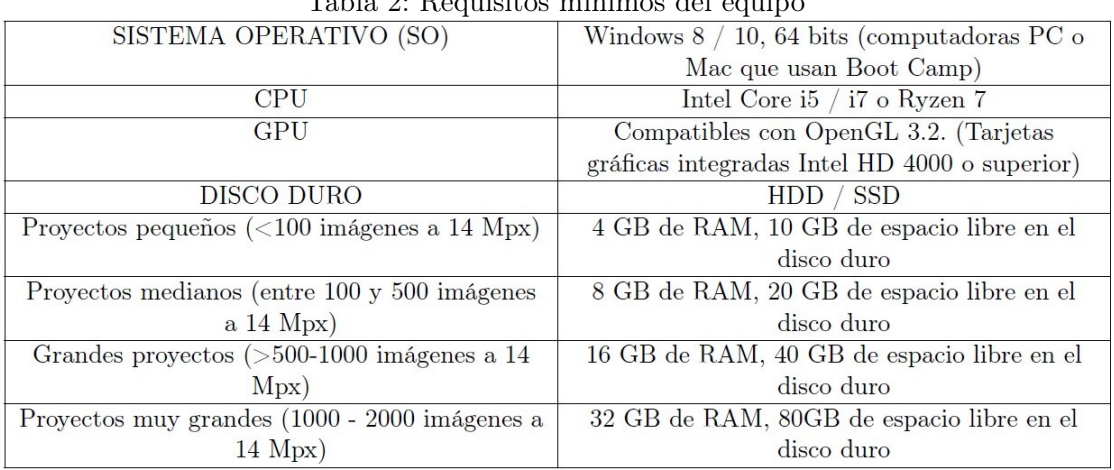

## Tabla 2: Requisitos mínimos del equipo

### Requisitos Recomendados

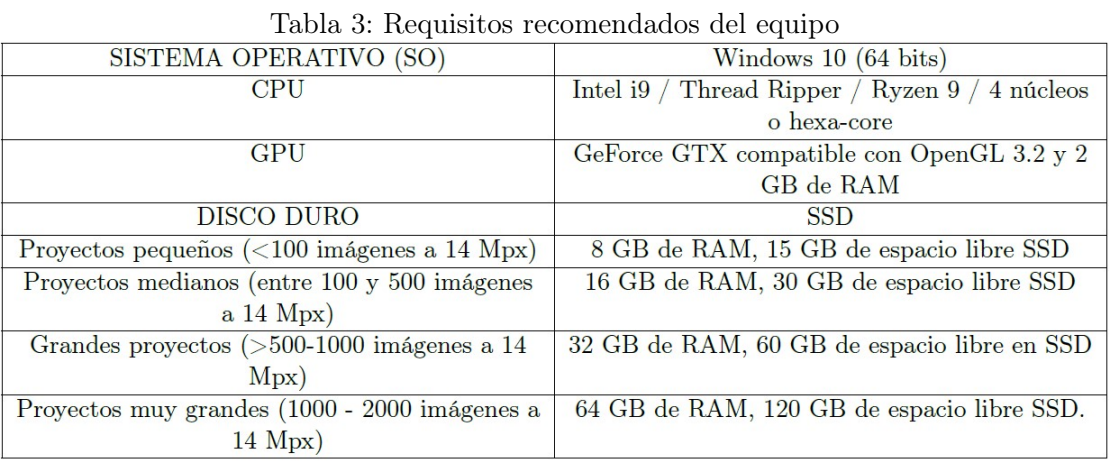

Componentes adicionales de gama alta recomendados para proyectos demasiado grandes

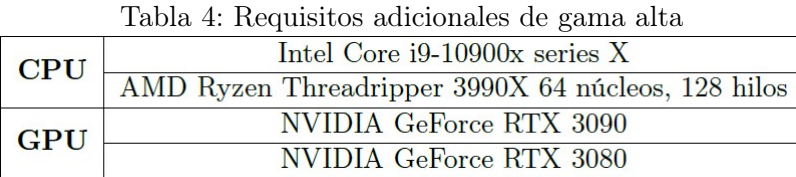

### 1.9.2. Traslape en Fotogrametría

Traslape se define como la superposición de las fotografías tomadas con el dron, en la realización del levantamiento fotogramétrico de la zona.

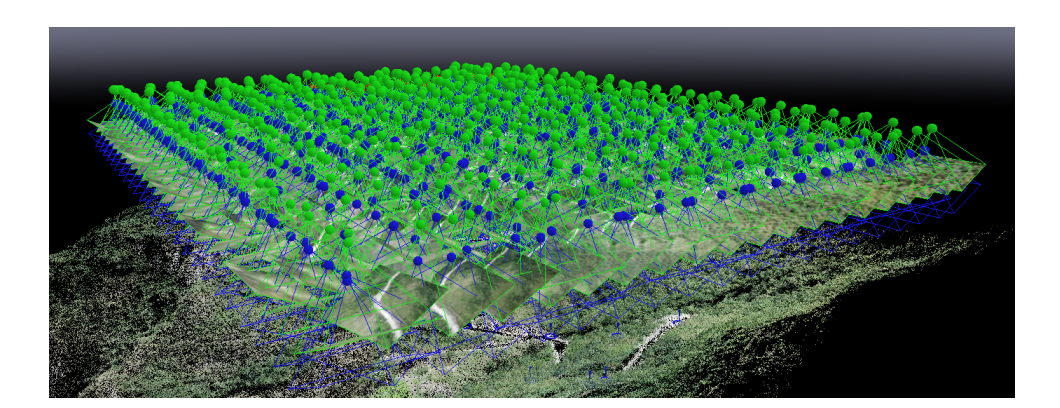

Figura 5: Traslape horizontal y vertical [Autores].

Dicho traslape puede ser observado de manera frontal y lateral, es decir de acuerdo a la ruta del vuelo del dron. El objetivo de esto es obtener una visión estereoscópica la cual está encargada de reconstruir la realidad en base a la imágenes mediante un proceso de emparejamiento de puntos comunes entre las imágenes, dichos puntos deberán tener características en común, las cuales son correlacionadas y trianguladas para determinar la posición de cada uno de los puntos que conforma la nube de puntos , y así poder reconstruir el modelo 3D.

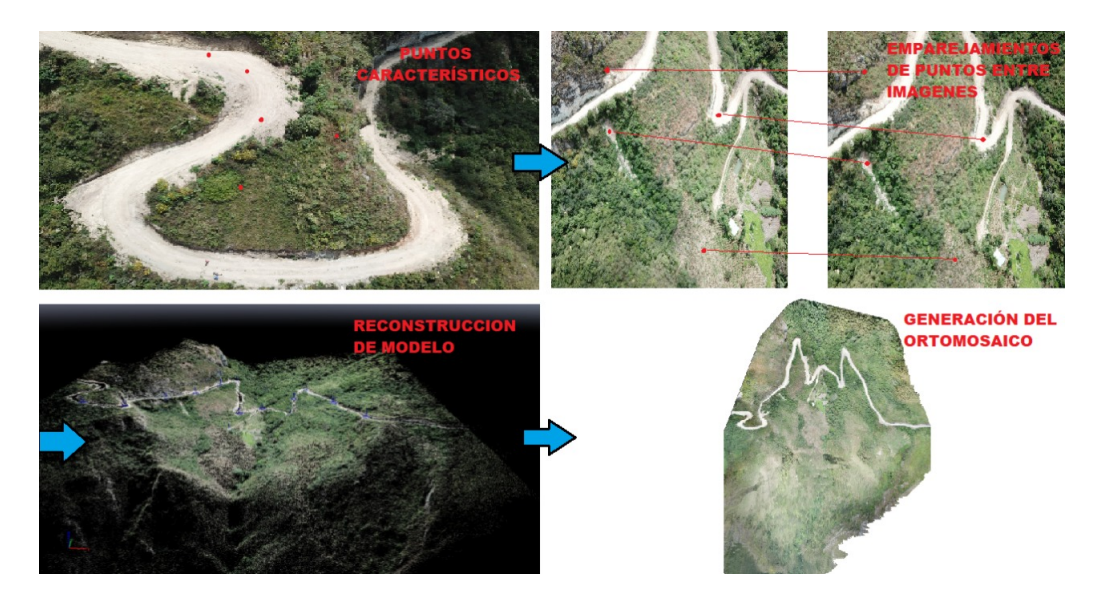

Figura 6: Etapas de Traslape [Autores].

Cuanto mayor sea el recorrido del traslape lateral y frontal, el resultado para la construcción del modelo 3D es mejor, puesto que para terrenos irregulares como es el caso del presente trabajo, es recomendable considerar porcentajes de traslape mayores.

#### 1.10. Precisión de una ortofoto

Para el cálculo de la precisión de una ortofoto realizada con un UAV (Drone), se la realiza mediante los puntos de chequeo tomados en campo con un GPS, y la coordenada del mismo punto en la imagen georreferenciada obtenida con el Drone.

Según [18] "El error medio cuadrático (RMSE) es la raíz cuadrada del promedio del conjunto de diferencias cuadradas entre los valores de coordenadas del conjunto de datos y los valores de coordenadas de una fuente independiente de mayor precisión para los mismos puntos", como se muestra en la ecuación 1.

$$
RMSE = \sqrt{\frac{\sum_{i=1}^{n} (Punto(Drone) - PuntodeChequeo(GPS))^{2}}{n}}
$$
(1)

donde:

- **Punto(Drone)** representa los datos obtenidos por el Drone
- **PuntodeChequeo** representa los datos obtenidos en campo con un dispositivo GPS
- $\blacksquare$  n representa el numero de muestras obtenidas

Con el Estándar Nacional para la Precisión de Datos Espaciales NSSDA (National Standard for Spatial Data Accuracy), que analiza las componentes horizontales (X,Y) y la componente vertical (Z) proyectadas en coordenadas UTM 17 sur, con el cálculo de la RMSE para x, y y z, se calcula el error real de la muestra en función de un nivel de confianza (generalmente utilizado de 95 %) con la ecuación 2 mencionada en [18].

$$
RMSE_r = \sqrt{RMSE_x^2 + RMSE_y^2} \tag{2}
$$

donde:

$$
RMSE_x = \sqrt{\frac{\sum_{i=1}^{n} (PuntoX(Drone) - PuntoXdeChequeo(GPS))^2}{n}}
$$
(3)

$$
RMSE_Y = \sqrt{\frac{\sum_{i=1}^{n} (PuntoY(Drone) - PuntoYdeChequeo(GPS))^2}{n}}
$$
(4)

donde:

- PuntoX(Drone) y PuntoY(Drone) representa los datos obtenidos por el Drone.
- $\blacksquare$  PuntoXdeChequeo y PuntoYdeChequeo representa los datos obtenidos en campo con un dispositivo GPS.
- $\blacksquare$  n representa el número de muestras obtenidas.

Según las ecuaciones 5 y 6 mencionadas en [18], se calcula el coeficiente de exactitud posicional con un nivel de confianza del 95 %.

Precisión Horizontal (xy) a 95 % de nivel de confianza

$$
Precision(XY) = RMSET * 1,7308
$$
\n<sup>(5)</sup>

Precisión Vertical (z) a 95 % de nivel de confianza

$$
Precision(Z) = RMSET * 1,96
$$
\n(6)

## CAPITULO 2

## 2. Diseño de redes aéreas en media tensión y software ArcGis

#### 2.1. Red aérea en media tensión

La energía que se transporta a los puestos de transformación, es distribuida a través de las líneas de media tensión. Estas líneas soportan energía de entre 15 kV y 30 kV, las líneas de media tensión están a una altura aproximada de 7 metros, sostenidas por apoyos que pueden ser torres metálicas o postes de hormigón armado. Además, cuentan con un solo conductor por fase y hasta cuatros circuitos por cada apoyo. Las partes fundamentales que conforman un sistema de MT aéreo son:

- Postes: Pueden ser de hormigón armado, fibra de vidrio o metálicos. Cada uno cuenta con características de peso, longitud y resistencia a trizaduras lo cual depende del tipo de construcción de los circuitos. Además, son utilizados para zonas urbanas y rurales con una longitud de 10, 12 y 14 metros con resistencia de rotura de 400, 500 y 500 kg respectivamente. Las alturas normalizadas que se deben usar en áreas urbanas son 10 m en bajo voltaje y 12 metros en medio voltaje [19].
- Conductores: Son utilizados para circuitos primarios en material de Aluminio y ACSR desnudos en calibres de 2,  $1/0$ ,  $2/0 \times 4/0$  AWG, para circuitos secundarios se colocan conductores desnudos o aislados , de igual manera de los mismos calibres.
- Crucetas: Comúnmente se utiliza ángulos de acero galvanizado de 2,4 metros de longitud con diagonales en varilla o hierro, esto depende del tipo de estructura.
- Aisladores: Son de tipo espiga y disco para media tensión y tipo carretes para baja tensión.
- Herrajes: Todos estos son utilizados en redes de media y baja tensión y el material de fabricación es acero galvanizado. (Grapas, varillas de anclaje, tornillos y tuercas, collarines, pie de amigo, etc).
- Equipos de Seccionamiento: Se efectúa con cortacircuitos y seccionadores unipolares para operar sin carga.
- Transformadores: Se utilizan transformadores monofásicos autoprotegidos siguiendo la norma de fabricación ANSI C.57.12 con valores de potencia nominal 5-10-15-25- 37.5-50-75 y 100 kVA protegidos por fusibles y pararrayos.

## 2.2. Homologación de las Unidades de Propiedad en sistemas de distribución de energía eléctrica

El 7 de septiembre de 2009 se conformó la "Comisión de Homologación de las unidades de propiedad" [19] menciona ciertos parámetros los cuales indican textualmente que:

- 1. "Establecer un sistema único para el reconocimiento e identificación de las Unidades de Propiedad (UP) que conforman un sistema de distribución."
- 2. "Estandarizar y homologar los materiales y equipos que conforman las Unidades Constructivas."
- 3. "Definir un sumario de especificaciones técnicas de los materiales y equipos eléctricos de mayor uso en el sistema de distribución."
- 4. "Estandarizar la simbología para representar los elementos del sistema de distribución." [19]

#### 2.3. Manual de las unidades de construcción

Según [19] "El catálogo de unidades de construcción presenta las descripciones de los materiales que conforman las unidades de propiedad homologadas, estas deben ser adoptadas obligatoriamente en todas las Empresas Eléctricas de Distribución."

Ademas, "Las unidades de construcción representan el conjunto de materiales dispuestos de forma preestablecida que componen una unidad de montaje, mismas que facilitan el diseño, construcción, operación y mantenimiento de las instalaciones eléctricas de distribución, de manera sencilla, ordenada y uniforme"[19].

#### 2.3.1. Nomenclatura de las unidades de propiedad y construcción

En el catálogo de la unidades de propiedad [19], se detallan las diferentes nomenclaturas de propiedad y construcción de las distintas estructuras, las cuales se presentan a continuación:

"Primer Campo: Está conformado por dos caracteres alfabéticos en mayúsculas, denominado GRUPO, que define la Unidad de Propiedad. Para especificar el primer campo, se considera la primera y/o segunda letra de la(s) palabra(s) clave(s) que define el grupo" [19]. Las equivalencias son las siguientes:

|                | PRIMER CAMPO [18]                                           |  |  |  |  |  |  |  |  |
|----------------|-------------------------------------------------------------|--|--|--|--|--|--|--|--|
| TR.            | Transformadores en redes de distribución                    |  |  |  |  |  |  |  |  |
| SP             | Seccionamiento y Protección en redes aéreas de distribución |  |  |  |  |  |  |  |  |
| EC             | Equipos de Compensación en redes aéreas de distribución     |  |  |  |  |  |  |  |  |
| P <sub>O</sub> | Postes en redes de distribución                             |  |  |  |  |  |  |  |  |
| CO             | Conductores en redes de distribución                        |  |  |  |  |  |  |  |  |
| MЕ             | Medidores en redes de distribución.                         |  |  |  |  |  |  |  |  |
| AC             | Acometidas en redes de distribución                         |  |  |  |  |  |  |  |  |
| <b>TA</b>      | Tensores y Anclajes en redes de distribución                |  |  |  |  |  |  |  |  |
| PT             | Puesta a Tierra en redes de distribución                    |  |  |  |  |  |  |  |  |
| AP             | Alumbrado Público vial en redes de distribución             |  |  |  |  |  |  |  |  |
| AO             | Alumbrado Público Ornamental                                |  |  |  |  |  |  |  |  |

Tabla 5: Nomenclatura de unidades de propiedad y construcción según el Grupo

"Segundo Campo: Está conformado por un carácter alfabético en mayúscula, denominado NIVEL DE VOLTAJE, que indica los voltajes utilizados actualmente en el país. Se considera la primera letra de la palabra clave, de repetirse ésta, se utilizará la siguiente letra" [19]; las equivalencias son las siguientes:

|             | SEGUNDO CAMPO [18]                              |
|-------------|-------------------------------------------------|
| С           | $120 V - 121 V - 127 V$                         |
| Ε           | 0V                                              |
| D           | $240/120$ V $- 220/127$ V                       |
| U           | 440/256 V - 480/227 V                           |
| S           | $6.3$ kV                                        |
| $\mathbf T$ | 13,8 kV GRDy / 7,96 kV – 13,2 kV GRDy / 7,62 kV |
| V           | 22 kV GRDy / 12,7 kV - 22,8 kV GRDy / 13,2 kV   |
| R.          | 34,5 kV GRDy $/$ 19,92 kV                       |
| 0           | No aplica                                       |

Tabla 6: Nomenclatura de unidades de propiedad y construcción según el Nivel de Voltaje

En los campos en los cuales, al Grupo definido (postes, conductores, acometidas y puestas a tierra) no aplica las características establecidas, se usará el carácter "0", para completar el código

"Tercer Campo: Está conformado por un carácter numérico, denominado NÚMERO DE FASES o VÍAS, o FASES e HILOS, cuya definición depende de la Unidad de Propiedad. En los campos en los cuales el elemento no aplica en las características establecidas, se usará el carácter "0", para completar el código" [19].

"Cuarto Campo: Está conformado por un carácter alfabético en mayúsculas, denominado DISPOSICIÓN o TIPO" [19].

"Quinto Campo: Está conformado de hasta 10 caracteres alfabéticos (mayúsculas), numéricos y/o signos, denominado FUNCIÓN o ESPECIFICACIÓN, e indica las principales características técnicas del elemento y/o su función. En los campos en los cuales el elemento no aplica en las características establecidas, se usará el carácter "0", para completar el código" [19].

#### Estructuras en Redes Aéreas de Distribución (ES)

#### Primer Campo: ES

"Segundo Campo: Nivel de voltaje de operación del sistema de distribución" [19].

"Tercer Campo: Número de fases o vías El tercer campo del identificador nemotécnico será numérico, de un solo carácter, el cual representará para redes de distribución de medio voltaje, el número de fases, mientras que para bajo voltaje, el número de vías" [19]; las equivalencias son las siguientes: Para redes de medio voltaje:

| Número de fases o vías (Redes de Medio Voltaje) [18] |            |  |  |  |  |  |
|------------------------------------------------------|------------|--|--|--|--|--|
|                                                      | Una fase   |  |  |  |  |  |
|                                                      | Dos fases  |  |  |  |  |  |
|                                                      | Tres fases |  |  |  |  |  |

Tabla 7: Número de fases para redes de MV

Para redes de bajo voltaje:

|                | Número de fases o vías (Redes de Bajo Voltaje)[18] |  |  |  |  |  |  |
|----------------|----------------------------------------------------|--|--|--|--|--|--|
|                | Una vía                                            |  |  |  |  |  |  |
| $\overline{2}$ | Dos vías                                           |  |  |  |  |  |  |
| 3              | Tres vías                                          |  |  |  |  |  |  |
|                | Cuatro vías                                        |  |  |  |  |  |  |
| $\sqrt{2}$     | Cinco vías                                         |  |  |  |  |  |  |

Tabla 8: Número de fases para redes de BV

"Cuarto Campo: Disposición. Se considera la primera letra de la palabra clave, de repetirse ésta, se utilizará la siguiente letra" [19]; las equivalencias son las siguientes:

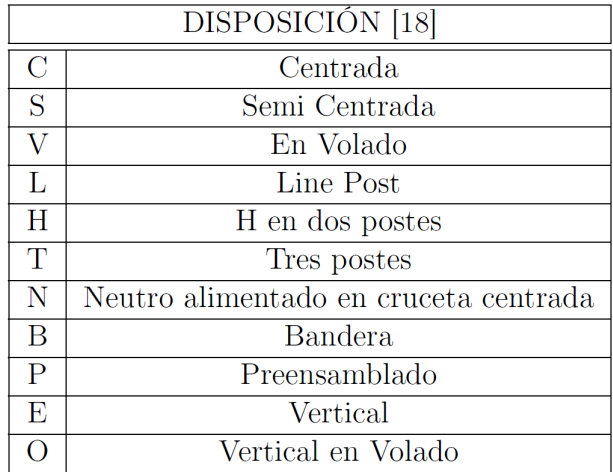

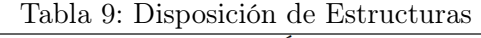

"Quinto Campo: Función Estará conformado hasta por 10 caracteres alfabéticos en mayúsculas, numéricos y/o signos, los cuales indican las principales características de su función" [19]; estas equivalencias son las siguientes:

## Para redes de Medio Voltaje:

| Tabla IV: Funcion de las estructuras para MV |                                  |  |  |  |  |  |  |  |
|----------------------------------------------|----------------------------------|--|--|--|--|--|--|--|
| MEDIO VOLTAJE [18]                           |                                  |  |  |  |  |  |  |  |
| P                                            | Pasante o Tangente               |  |  |  |  |  |  |  |
|                                              | Angular                          |  |  |  |  |  |  |  |
| R                                            | Retención o Terminal             |  |  |  |  |  |  |  |
| D                                            | Doble retención o doble Terminal |  |  |  |  |  |  |  |

Tabla 10: Función de las estructuras para MV

Para redes de Bajo Voltaje:

| <b>BAJO VOLTAJE</b> [18]         |  |  |  |  |  |  |  |
|----------------------------------|--|--|--|--|--|--|--|
| Pasante, Tangente o Angular      |  |  |  |  |  |  |  |
| Retención o Terminal             |  |  |  |  |  |  |  |
| Doble retención o doble Terminal |  |  |  |  |  |  |  |

Tabla 11: Función de las estructuras para BV

"En redes de bajo voltaje con cable preensamblado se adiciona un carácter numérico que define el número de conductores, dependiendo del sistema (monofásico o trifásico) y el uso de hilo piloto" [19]:

|  | Tabla 12. Ivalificio de conductores para D v<br>BAJO VOLTAJE (Cable preensamblado) [18] |
|--|-----------------------------------------------------------------------------------------|
|  | Con 3 conductores                                                                       |
|  | Con 4 conductores                                                                       |
|  | Con 5 conductores                                                                       |

Tabla 12: Número de conductores para BV

#### 2.4. Modelado 3D de estructuras en Medio Voltaje

Para el modelado de estructuras en medio voltaje tanto monofásicas como trifásicas se utiliza el software Sketchup, que es un programa desarrollado por la empresa "Last Software" la misma que fue adquirida por Google en el año 2006 y posteriormente vendida a la empresa "Trimble" en el año 2012.

Sketchup es el programa por excelencia para diseño y modelado 3D, está diseñado para ser utilizado de forma intuitiva y flexible, lo que facilita su uso en comparación con otros programas de modelado 3D. Permite diseñar y modelar imágenes en tres dimensiones de edificios, automóviles, estructuras, individuos u otro tipo de objeto o elemento que el diseñador requiera. También, para mayor comodidad, este software cuenta con una extensa biblioteca descargable de modelos prediseñados gratuitos para su utilización.

El programa también incluye un video tutorial con sus recursos para aprender paso a paso cómo diseñar y modelar el propio entorno. Como introducción, este tutorial es de gran importancia para comprender cuán simple, práctico y poderoso se vuelve el programa.

#### 2.4.1. Diseño de estructuras en Sketchup

Para el modelado de las estructuras en media tensión (monofásicas y trifásicas) en el software SKETCHUP, se utiliza los catálogos de las unidades de propiedad para sistemas con el objetivo de conocer las medidas a escala real y elementos que conforman cada estructura (1ED, 1EP, 1ER, 3ED, 3CD, 3VA, 3VP, etc).

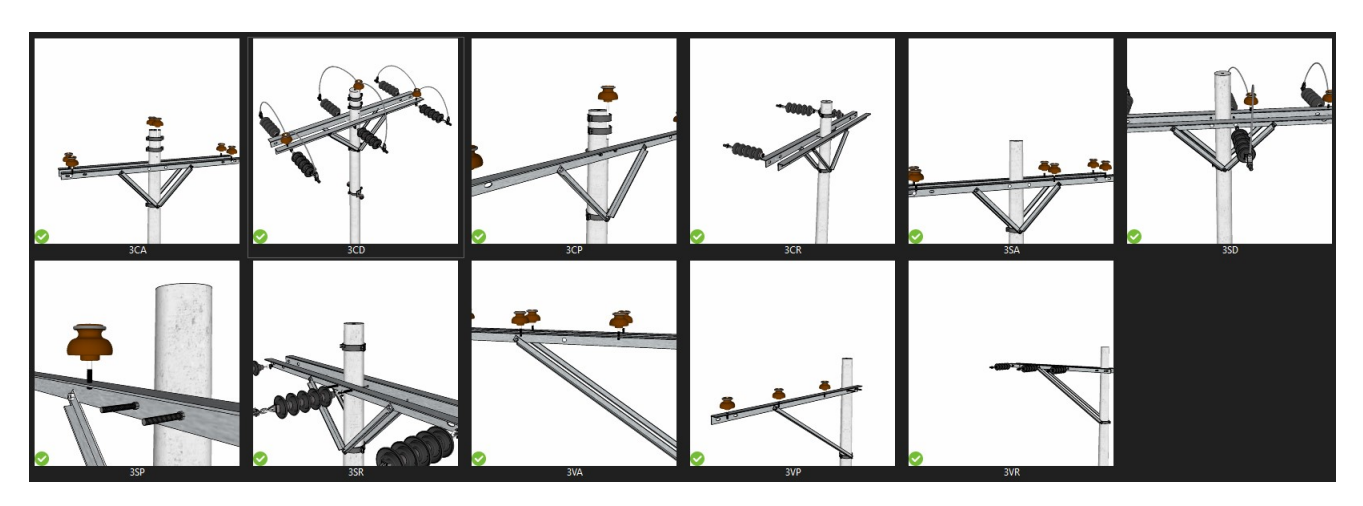

Figura 7: Estructuras trifásicas diseñadas en Sketchup [Autores].

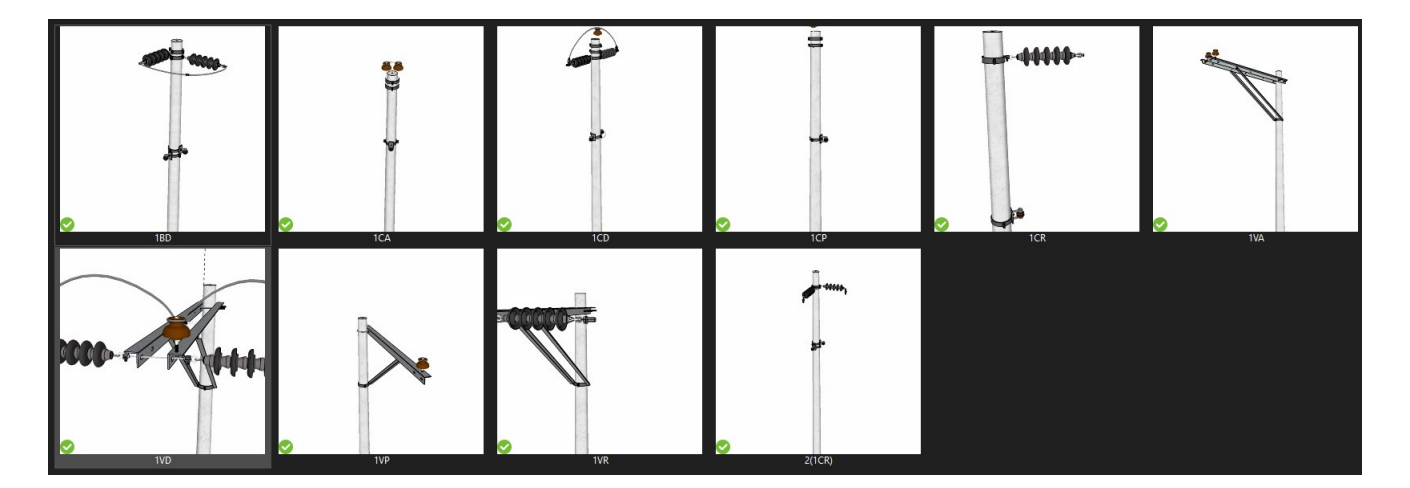

Figura 8: Estructuras monofásicas diseñadas en Sketchup [Autores].

Además, basándose en la Regulación No. CONELEC-002/10 [20] para distancias de seguridad de conductores a otras estructuras de soporte, se agrega la estructura para el conductor neutro a una distancia de 1.4 metros desde la fase hasta el neutro, dicha distancia se encuentra en la tabla 14 normada en la regulación antes mencionada.

| Distancias de Seguridad [20] |            |                 |             |  |  |  |  |  |  |
|------------------------------|------------|-----------------|-------------|--|--|--|--|--|--|
|                              | Con Viento | Sin Viento      |             |  |  |  |  |  |  |
| Distancia Horizontal         | $0-750$ V  | $22 \text{ kV}$ | Hasta 50 kV |  |  |  |  |  |  |
|                              | 1.1 metros | 1.4 metros      | 1.5 metros  |  |  |  |  |  |  |
|                              |            |                 |             |  |  |  |  |  |  |
| Distancia Vertical           | $0-22$ kV  | $22-50$ kV      |             |  |  |  |  |  |  |
|                              | 1.4 metros | 1.7 metros      |             |  |  |  |  |  |  |

Tabla 13: Regulación No. CONELEC-002/10 para distancias de seguridad

Por lo tanto, para el modelamiento a escala de la estructura en red aérea de distribución tipo centrada con doble retención (ESV-3CD) se agrega todos los componentes que contiene dicha estructura, materiales y respetando las normas de seguridad. Con el mismo procedimiento de modelación para las demás estructuras se sigue el mismo principio.

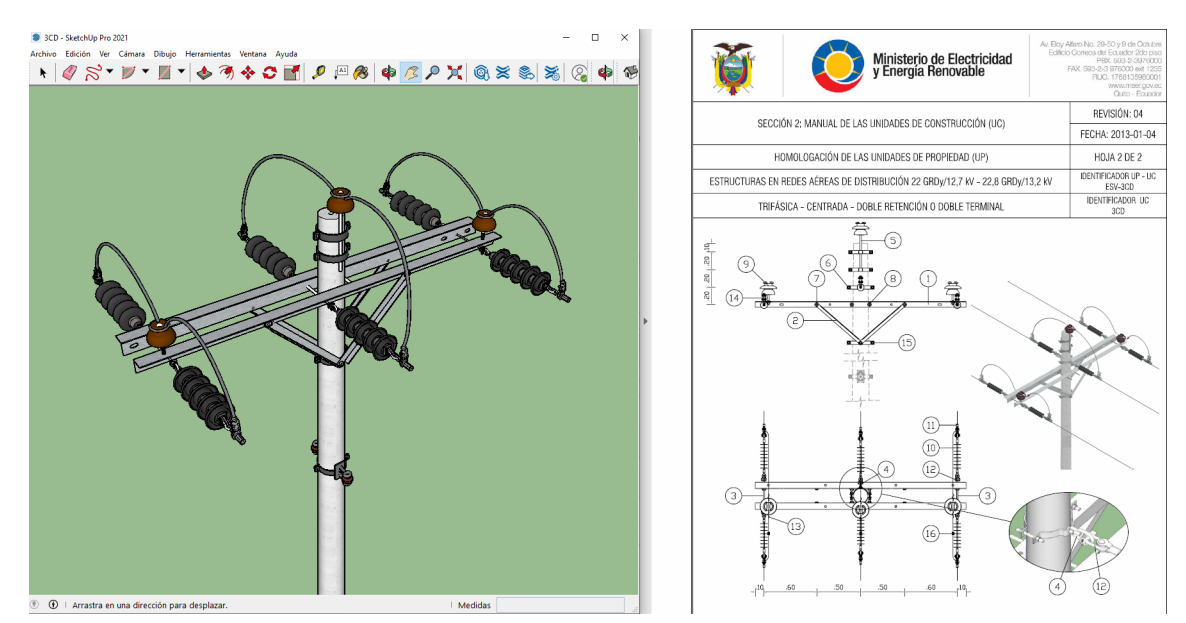

Figura 9: Estructura trifásica diseñada en Sketchup basada en las unidades de propiedad [Autores].

### 2.5. Software ArcGIS

ArcGIS es un sistema completo que permite explorar, visualizar, analizar, crear mapas 2D, escenas 3D y distribuir datos de información geográfica, principalmente presta servicios a sectores del gobierno, empresas y educación. Esta herramienta está accesible para cualquier persona en cualquier lugar del mundo a través de los distintos navegadores web, o aplicaciones de escritorio.

Además:

El software ArcGis Desktop es un conjunto integrado de aplicaciones SIG avanzadas como son: ArcMap, ArcCatalog, ArcToolbox, ArcScene.

- Dando la posibilidad de realizar mapeos, administración de datos, análisis geográficos, edición de datos y geoprocesamiento.
- ArcSDE ™ Gateway es una interfaz para administrar las geodatabase en un sistema de administración de bases de datos. El software ArcIMS es un SIG enfocado en la red, con el propósito de distribuir datos y servicios.

### 2.5.1. ArcScene

ArcScene es una de las distintas aplicaciones que incorpora ArcGis, permite trabajar con múltiples capas de datos en un entorno 3D, información de altura a partir de la geometría de entidades, atributos de las capas o las superficies 3D agregadas. También, es un visor 3D adecuado para generar escenas en perspectiva, lo que le permite navegar e interactuar con características 3D y datos ráster. ArcScene admite simbología de líneas, polilíneas y puntos 3D complejos, además de crear superficies y visualización de superficies TIN.

Además, según [21] "ArcScene es un visualizador 3D adecuado para generar escenas con perspectiva que permiten navegar e interactuar con la entidad 3D y los datos de ráster. Basado en OpenGL, ArcScene admite simbología de línea 3D compleja y representación cartográfica de texturas, así como también la creación de superficies y la visualización de las TIN. Se cargan todos los datos en la memoria para permitir funcionalidades de navegación, desplazamiento panorámico y zoom relativamente rápidas. Las entidades de vector se representan como vectores, y se realiza un submuestreo de los datos del ráster o se configuran a un número fijo de filas y columnas que establece".

## CAPITULO 3

## 3. Resultados y Presentación

#### 3.1. Creación del Plan de Vuelo

Para la creación del plan de vuelo para la elaboración de un modelo, es necesario considerar los siguientes parámetros:

- Diferencia de altura del terreno
- Puntos de control y chequeo
- GSD requerido
- Tipo de vuelo
- Altura y tiempo de vuelo
- Traslape frontal y lateral
- Punto de inicio y final de vuelo

## 3.1.1. Diferencia de altura del terreno

Para determinar la diferencias de alturas existente en el terreno se utiliza GOOGLE EARTH PRO, aplicativo actualmente gratuito. Esto con el propósito de trazar un ruta a través de la zona la cual es necesaria mapear, misma que nos proporciona el perfil de elevación del terreno expresada en metros sobre el nivel del mar (m.s.n.m).

Para la zona mapeada la diferencia de alturas entre el punto más alto y el más bajo es:

- Altura máxima: 1180 m Aproximadamente
- Altura mínima: 1112 m Aproximadamente

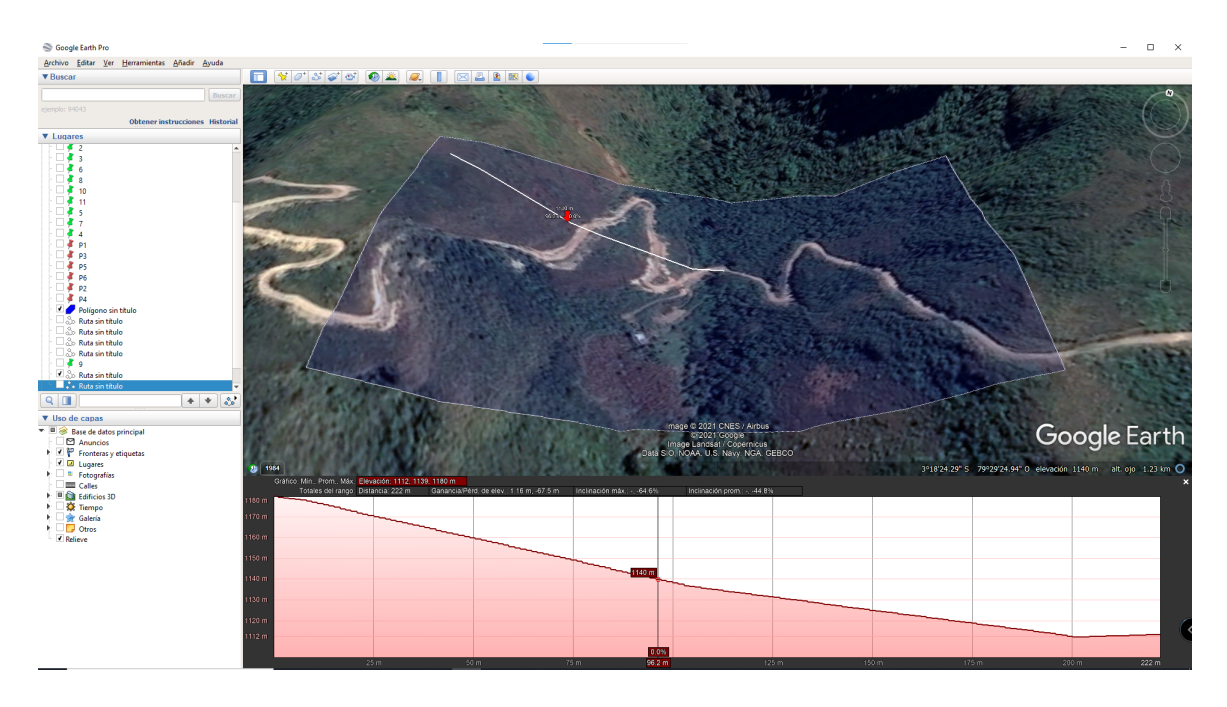

Figura 10: Diferencia de Altura del Terreno en Google Earth [Autores].

#### 3.1.2. Puntos de control

Para determinar la ubicación de los puntos de control es necesario designar zonas específicas, como son las esquinas del espacio donde se planea realizar el vuelo.

Los puntos se deben colocar a una distancia media entre ellos para formar una malla, esto con el objetivo de cubrir toda el área, obteniendo puntos con coordenadas X, Y y Z de la posición real de cada punto.

#### 3.1.3. Puntos chequeo

Para ubicar los puntos de chequeo se deberá seguir el mismo principio que se siguió para la colocación de los puntos de control, así mismo estos puntos estarán ubicados en el proyecto y se podrán visualizar en el diseño, pero no se tomarán en cuenta para la corrección al momento del procesamiento, solo servirán para poder evaluar el nivel de confianza y errores según los Estándares de precisión ASPRS para datos geoespaciales digitales, en la cual en algunos países es una norma estandarizada para validar modelos georreferenciados y poder ser aprobados.

Al ser un proyecto irregular es necesario varios puntos de control y chequeo, debido que a mayor distancia de puntos mayor es el error; por ello, para mapear un área aproximada de 7 hectáreas se proyectan 11 puntos de control y 6 puntos de chequeo, como se muestra en la figura 12, los mismo que estarán representados por dos colores de pines, que estarán formando una malla que cubre en su totalidad el área de interés de mapeo.

#### Punto de Control

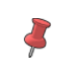

#### Punto de Chequeo

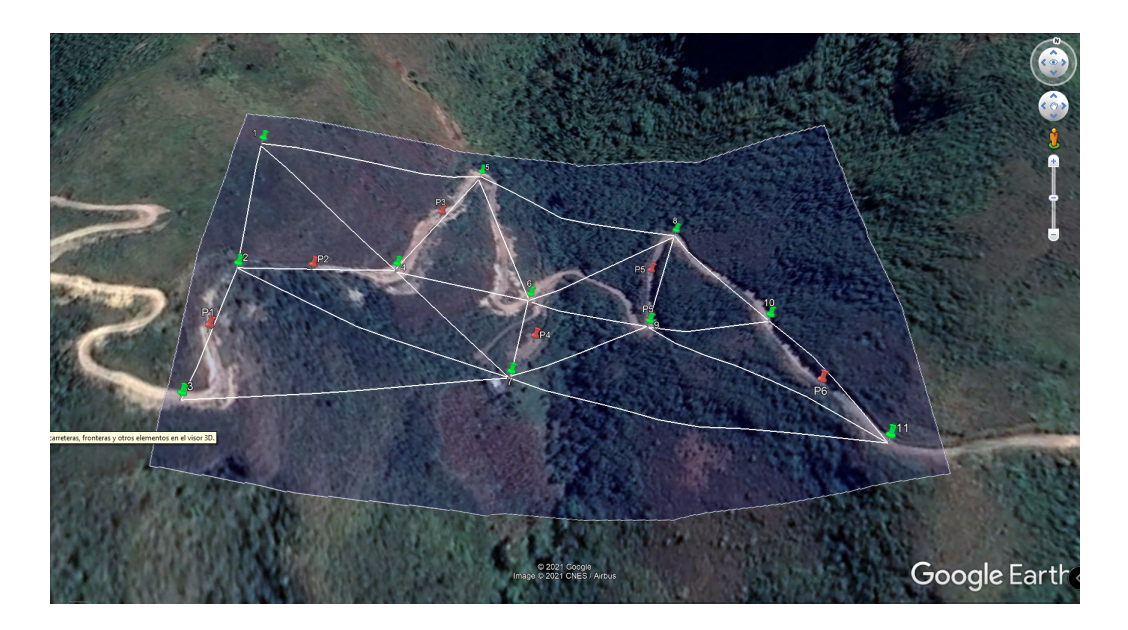

Figura 11: Puntos de Control y Chequeo[Autores]

#### 3.1.4. GSD requerido

La distancia de muestreo del suelo o GSD, representa la distancia existente desde el centro de dos pixeles consecutivos, es decir, un GSD de 3 cm, significa que un píxel, va a representar 3 cm lineales en el terreno, es por ello que los proyectos con un GSD alto tendrán detalles menos visibles y así mismo un proyecto con un GSD muy bajo tendrá gran nivel de detalle.

Para este caso puntual, con una altura de 70 m.s.n.m., se obtiene un GSD de 2,54 cm/pixel.

#### 3.1.5. Punto de inicio y final de vuelo

Para determinar el punto de partida y llegada del Drone, es necesario tener en cuenta la altura que se va a elevar el Drone, además del GSD requerido en el modelo. Para este caso, se ha configurado una altura de 70 m sobre el punto inicial el cual estará a 1140

m.s.n.m., debido a que el punto más alto de la zona de mapeo es de 1180 m.s.n.m, con un GSD de 2,54 cm/pixel.

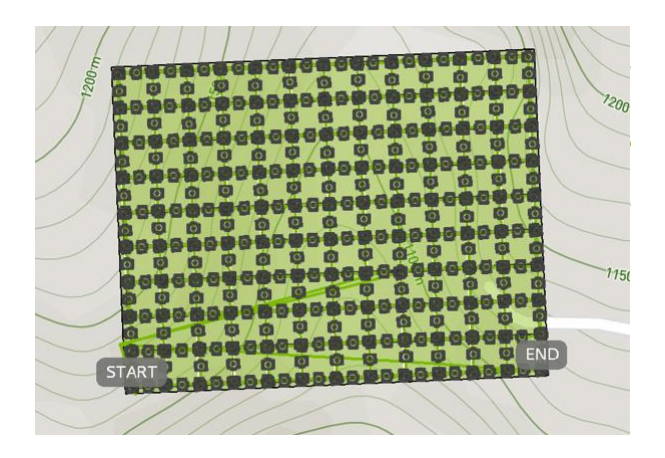

Figura 12: Punto de inicio y final del recorrido [Autores].

## 3.2. Obtención de una ortofoto con el Drone

#### 3.2.1. Colocación de puntos de control y chequeo

Para la colocación de los puntos de control y chequeo en el campo se utilizó espray de color rojo para los puntos de control y negro para los puntos de chequeo de una longitud de 1x1m, esto con el objetivo de facilitar la visualización de las fotos al momento de ser procesadas y diferenciar del conjunto de fotografías para una mejor y más precisa reoptimización.

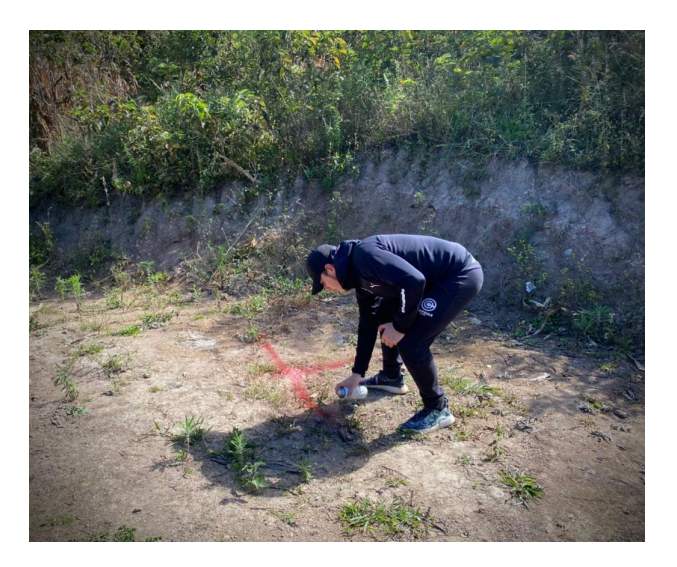

Figura 13: Colocación de puntos de control [Autores].

Para la toma de puntos georreferenciados con el dispositivo GPS, es necesario establecer conexión por lo menos con 5 satélites, y según la tabla 15 para una precisión de al menos 30 cm, en este caso puntual el tiempo de toma de datos fue de 6 min, con la toma de 360 puntos.

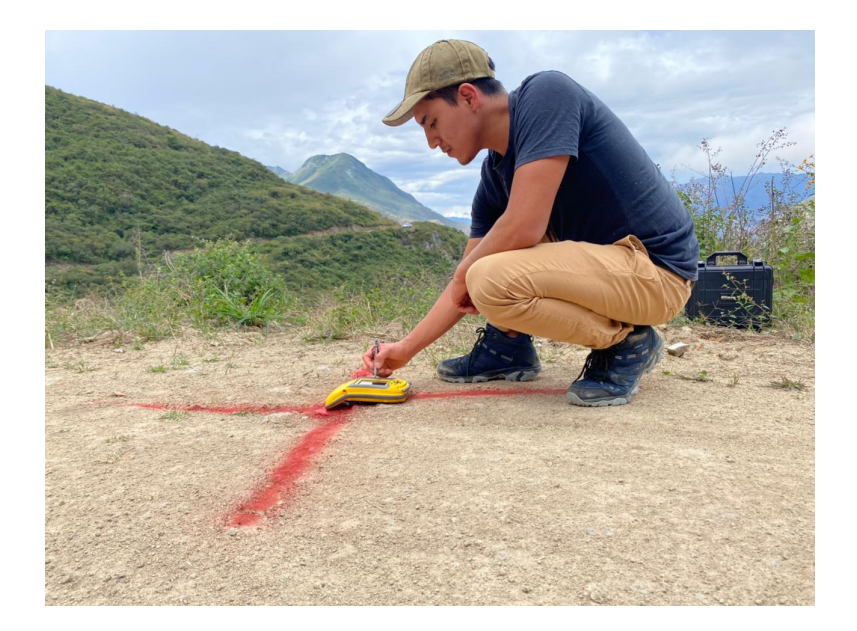

Figura 14: Toma de puntos GPS [Autores].

| PRECISIÓN DE TOMA DE DATOS GPS         |                |  |  |  |  |  |  |  |  |
|----------------------------------------|----------------|--|--|--|--|--|--|--|--|
| <b>TIEMPO</b>                          | PRECISIÓN (cm) |  |  |  |  |  |  |  |  |
| Con 5 minutos de rastreo de satélites  | 30             |  |  |  |  |  |  |  |  |
| Con 10 minutos de rastreo de satélites | 20             |  |  |  |  |  |  |  |  |
| Con 20 minutos de rastreo de satélites | 10             |  |  |  |  |  |  |  |  |
| Con 45 minutos de rastreo de satélites |                |  |  |  |  |  |  |  |  |

Tabla 14: Relación tiempo/precisión del GPS GeoXT Trimble

#### 3.2.2. Vuelo del Drone

#### Pix4D Capture

La aplicación Pix4D Capture permite realizar misiones para diferentes necesidades, esta cuenta con cinco tipos de misiones diferentes (poligonal,malla,doble malla, circular y vuelo libre) que ofrece la flexibilidad que se necesita para los proyectos. Con esta aplicación se define las dimensiones de la misión para mapear, además de personalizar los parámetros de mapeo como la superposición de imágenes, ángulo de cámara, altura de vuelo, traslape lateral y frontal, velocidad y balance de blancos de la cámara. Con esta aplicación es posible supervisar en tiempo real la ruta programada de vuelo, seleccionando entre la opción vista de mapa la cual proporciona la telemetría en vivo o la opción vista de cámara. Estos modos incluyen información de altitud, velocidad de vuelo, porcentaje de batería tanto del control como del drone y capacidad de almacenamiento interno.

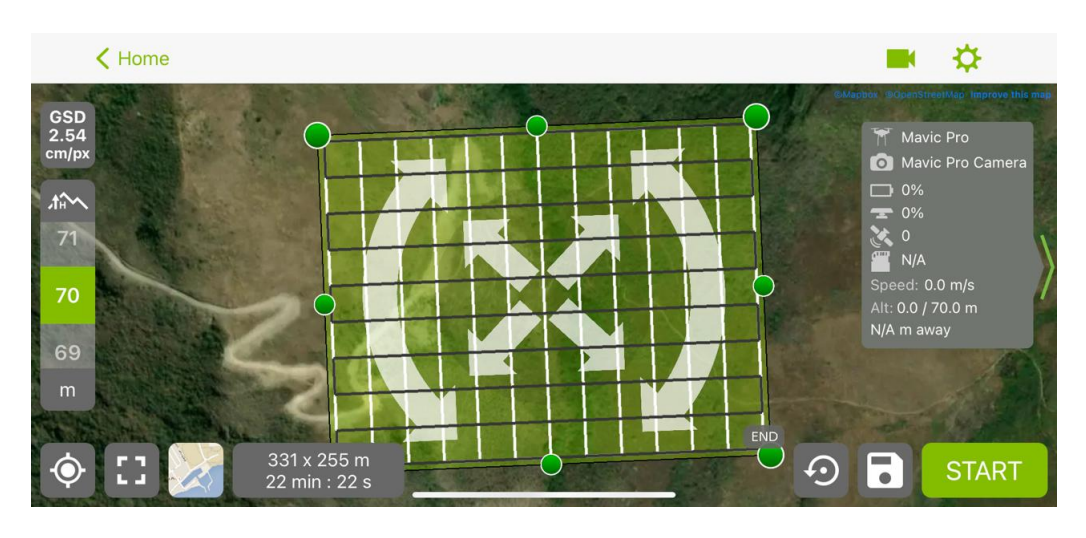

Figura 15: Cobertura de la zona mediante la aplicación Pix4D capture [Autores].

Previo a la realización del vuelo se debe tener en cuenta parámetros climáticos como precipitaciones, alta velocidad del viento y neblina, en caso de que se presente uno de estos factores el piloto se verá en la obligación de cancelar el vuelo, ya que la toma de datos se verá afectadas y podría ocasionar daños en los equipos.

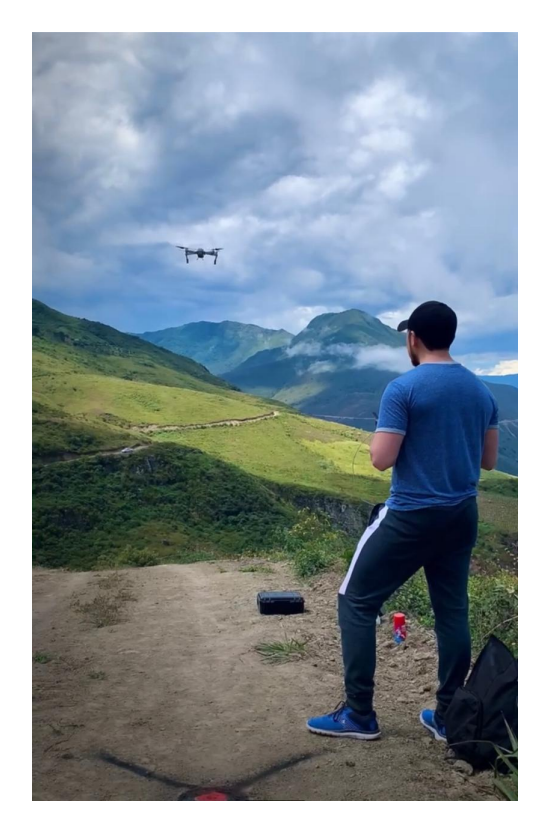

Figura 16: Vuelo del drone [Autores].

Para esta misión en concreto los parámetros seleccionados fueron los siguientes:

| Parámetros del Plan de Vuelo |                                  |  |  |  |  |  |  |  |  |
|------------------------------|----------------------------------|--|--|--|--|--|--|--|--|
| Tipo de misión               | Doble malla                      |  |  |  |  |  |  |  |  |
| Tiempo de vuelo              | $28 \text{ min } 23 \text{ seg}$ |  |  |  |  |  |  |  |  |
| Ángulo de cámara             | $65^{\circ}$                     |  |  |  |  |  |  |  |  |
| Traslape frontal             | $80\%$                           |  |  |  |  |  |  |  |  |
| Traslape lateral             | 70%                              |  |  |  |  |  |  |  |  |
| Altitud                      | 70 <sub>m</sub>                  |  |  |  |  |  |  |  |  |

Tabla 15: Parámetros del plan de vuelo

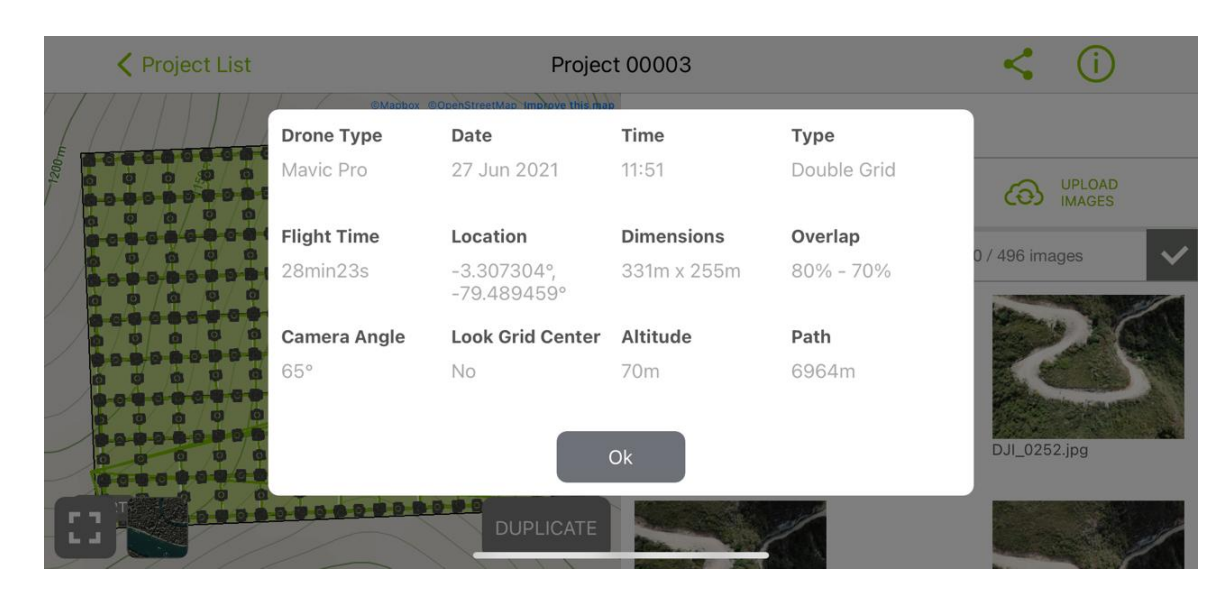

Figura 17: Visualización de los parámetros de vuelo [Autores].

### 3.3. Procesamiento de imágenes en Pix4D

#### 3.3.1. Procesamiento Inicial

Al realizar el procesamiento inicial se obtiene la superposición de las fotografías tomadas sobre un mismo plano, creando así el modelo en tres dimensiones con la información de geolocalización de las mismas.

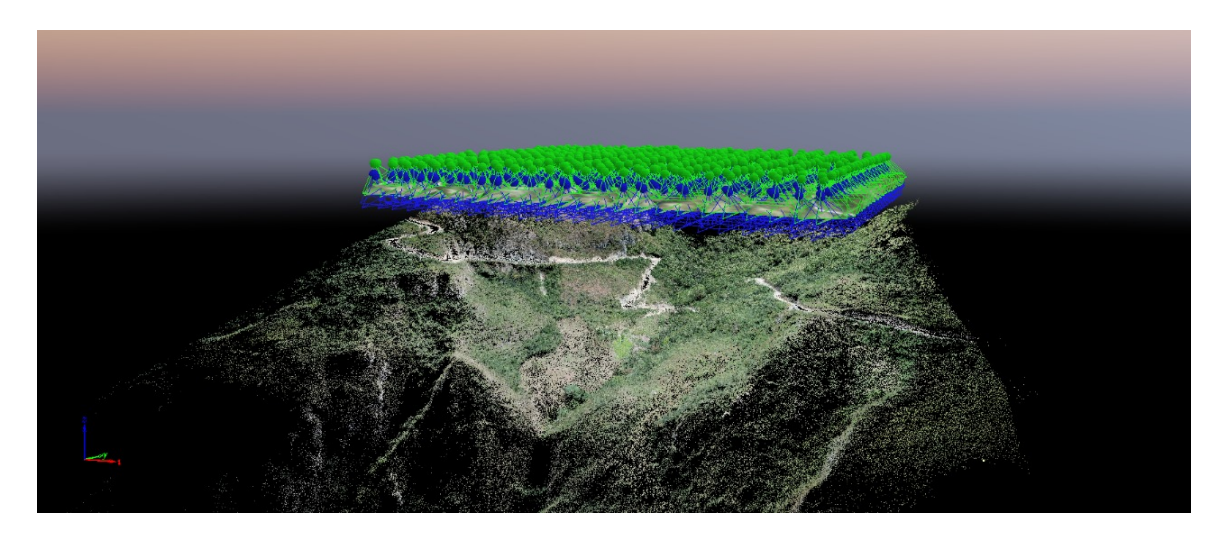

Figura 18: Procesamiento Inicial en Pix4D [Autores]

Con los resultados obtenidos después del procesamiento inicial se observan 3 áreas de distintos colores, las cuales representan una mayor o menor superposición de imágenes. Las zonas de tonalidad rojiza representa una baja superposición, por otro lado las zonas marcadas de color verde representan resultados se buena calidad, pues existen 5 o mas imágenes en cada pixel.

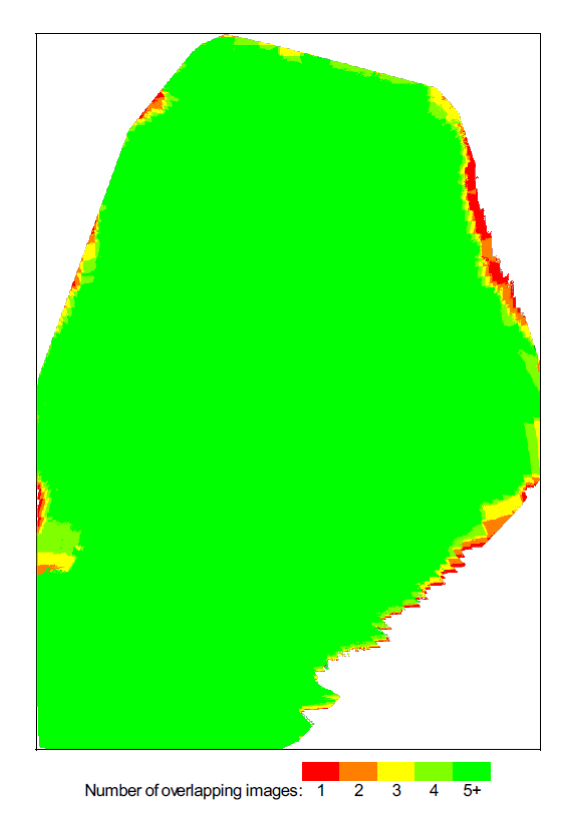

Figura 19: Número de imágenes superpuestas calculadas para cada píxel del ortomosaico [Autores].

#### 3.3.2. Re-optimización del modelo

Se incorporan los puntos de control y chequeo tomadas con el dispositivo GPS, que sirven para mejorar la precisión del modelo, debido a que las coordenadas de las fotografías tomadas por el drone no son precisas por el constante movimiento que presenta al momento de la captura.

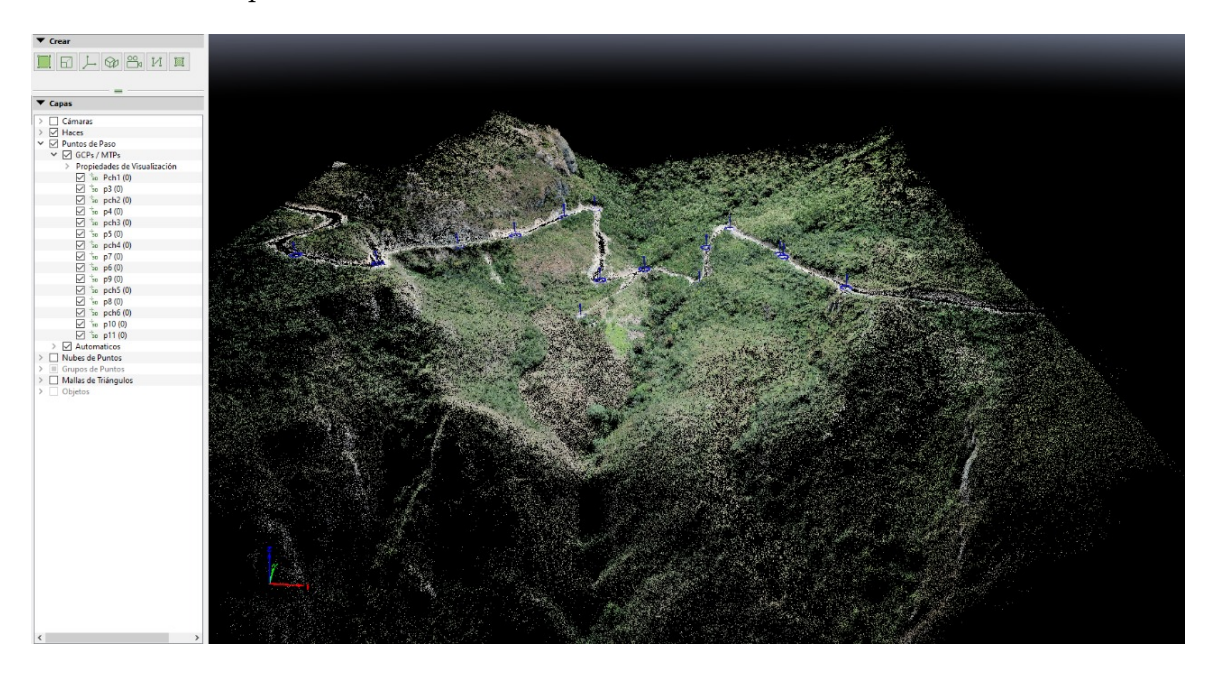

Figura 20: Re-optimizacion del modelo con puntos de control [Autores].

#### Puntos de Control

Al agregar los puntos de control en el modelo se visualiza la distancia de error entre el punto GPS agregado y la señal colocada en el terreno. Esto se realiza reubicando el punto GPS (punto azul), sobre la señal en el terreno a cada una de las imágenes que muestren dicha señal

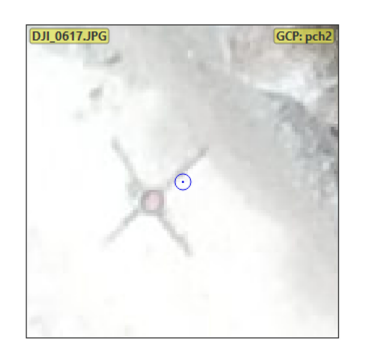

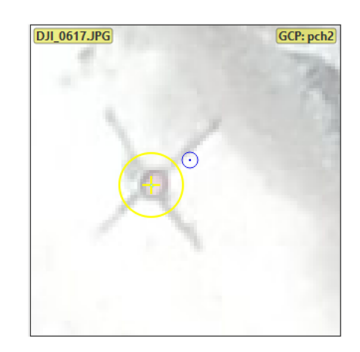

Figura 21: Ajuste de puntos de control [Autores]

#### Puntos de Chequeo

Con los puntos de chequeo agregados se observa la diferencia de distancia de error entre el modelo sin reoptimizar y reoptimizado, mostrando así la importancia de utilizar puntos de control al momento de realizar fotogrametría con drones.

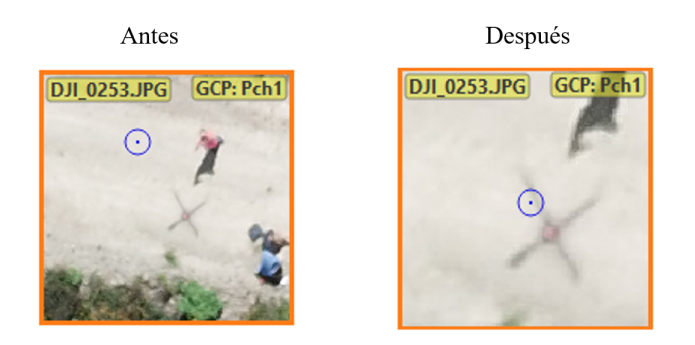

Figura 22: Punto de chequeo[Autores]

Control de Exactitud Posicional De acuerdo al área del terreno se realizó una malla de puntos, y como se mencionó anteriormente se colocó cada punto a una distancia de 40 metros aproximadamente en sentido sur-norte y este-oeste. De esta forma se obtuvieron los diferentes puntos, materializados mediante marcas sobre el terreno con spray en forma de una cruz, dentro de todo el área de diseño. Por lo tanto, para la realización de la tabla de control de exactitud se seleccionó 15 puntos de control y chequeo, con base en el estándar [18], lo cual menciona que dependerá de la extensión de terreno y recomienda una colocación de 20 puntos. Se calculó el RMSEx según la ecuación (5) y de igual manera el RMSEy y RMSEz con la misma ecuación, posteriormente se calculó el RMSEr para la componente posicional (XY) según la ecuación (6).

|                                                                       | <b>CONTROL DE EXACTITUD POSICIONAL</b> |                                                  |                                                   |                                                            |                                                             |                              |              |                                                                            |                                      |                                                        |                                               |                                                                |                   |                      |
|-----------------------------------------------------------------------|----------------------------------------|--------------------------------------------------|---------------------------------------------------|------------------------------------------------------------|-------------------------------------------------------------|------------------------------|--------------|----------------------------------------------------------------------------|--------------------------------------|--------------------------------------------------------|-----------------------------------------------|----------------------------------------------------------------|-------------------|----------------------|
| CANTÓN PUCARÁ- PROVINCIA DEL AZUAY                                    |                                        |                                                  |                                                   |                                                            |                                                             |                              |              |                                                                            |                                      |                                                        |                                               |                                                                |                   |                      |
|                                                                       |                                        | <b>PROYECTO:</b>                                 | DISEÑO EN MEDIA TENSIÓN MONOFASICA                |                                                            |                                                             | <b>ESCALA:</b><br>AREA (Ha): |              | 1:200<br>7 hectareas                                                       | SISTEMA DE REFERENCIA:<br>UTM 17 SUR |                                                        |                                               |                                                                |                   |                      |
|                                                                       |                                        |                                                  |                                                   |                                                            |                                                             |                              |              | GSD:                                                                       | $2.54$ cm/px                         |                                                        | <b>FECHA:</b>                                 | 23/6/2021                                                      |                   |                      |
|                                                                       |                                        |                                                  |                                                   |                                                            |                                                             |                              |              |                                                                            |                                      |                                                        |                                               |                                                                |                   |                      |
|                                                                       | ID. Punto                              | Coordenada<br><b>Este Terreno</b><br>(a terreno) | Coordenada<br><b>Norte Terreno</b><br>(y terreno) | Coordenada<br>Este Lectura<br>[producto]<br>(» [producto]) | Coordenada<br>Norte Lectura<br>[producto]<br>(y [producto]) | ΔE<br>(A, x)                 | ΔN<br>(a, y) | (A E)2<br>$[4 \times 12]$                                                  | (A N) 2<br>[4 y]                     | Error en<br>Posición por<br>cada punto<br>$(\Delta r)$ | Coordenada vertical<br>Terreno<br>(z terreno) | Coordenada<br>vertical Lectura<br>[producto]<br>(z [producto]) | ∆ altura<br>(a z) | (A altura)2<br>[Δz]2 |
|                                                                       | Pch <sub>1</sub>                       | 667659.014                                       | 9634217,088                                       | 667659,845                                                 | 9634217,921                                                 | $-0.831$                     | $-0.833$     | 0.691                                                                      | 0.694                                | 1,177                                                  | 1150.425                                      | 1151,774                                                       | $-1.349$          | 1,820                |
| $\overline{c}$                                                        | Pch <sub>2</sub>                       | 667716.067                                       | 9634301.033                                       | 667716.869                                                 | 9634301.972                                                 | $-0.802$                     | $-0.939$     | 0.643                                                                      | 0.882                                | 1,235                                                  | 1127.730                                      | 1128,946                                                       | $-1.216$          | 1,479                |
| $\overline{3}$                                                        | Pch <sub>3</sub>                       | 667763,550                                       | 9634389,777                                       | 667764,508                                                 | 9634390,814                                                 | $-0,958$                     | $-1.037$     | 0,918                                                                      | 1,075                                | 1,412                                                  | 1122.395                                      | 1123,896                                                       | $-1.501$          | 2.253                |
| $\Delta$                                                              | Pch <sub>4</sub>                       | 667804,766                                       | 9634331,074                                       | 667805,700                                                 | 9634332,485                                                 | $-0,934$                     | $-1,411$     | 0,872                                                                      | 1,991                                | 1,692                                                  | 1095.839                                      | 1096,638                                                       | $-0.799$          | 0.638                |
| 5                                                                     | Pch <sub>5</sub>                       | 667876,137                                       | 9634376,191                                       | 667877,971                                                 | 9634377,956                                                 | $-1,834$                     | $-1,765$     | 3,364                                                                      | 3,115                                | 2,545                                                  | 1107.666                                      | 1108,945                                                       | $-1.279$          | 1,636                |
| 6                                                                     | Pch <sub>6</sub>                       | 667931,242                                       | 9634323,063                                       | 667932,765                                                 | 9634324,950                                                 | $-1.523$                     | $-1.887$     | 2,320                                                                      | 3,561                                | 2,425                                                  | 1124,114                                      | 1125,998                                                       | $-1.884$          | 3,549                |
| $\overline{z}$                                                        | P <sub>3</sub>                         | 667699,609                                       | 9634229,940                                       | 667698,125                                                 | 9634228,125                                                 | 1,484                        | 1.815        | 2,202                                                                      | 3,294                                | 2,344                                                  | 1142.255                                      | 1141,089                                                       | 1.166             | 1,360                |
| 8                                                                     | P <sub>4</sub>                         | 667747,616                                       | 9634324,941                                       | 667748,885                                                 | 9634325,917                                                 | $-1,269$                     | $-0.976$     | 1,610                                                                      | 0,953                                | 1,601                                                  | 1128.838                                      | 1129,895                                                       | $-1.057$          | 1,117                |
| $\overline{9}$                                                        | <b>P5</b>                              | 667775,729                                       | 9634436,099                                       | 667774,490                                                 | 9634435,123                                                 | 1,239                        | 0.976        | 1,535                                                                      | 0,953                                | 1,577                                                  | 1114.842                                      | 1113,745                                                       | 1.097             | 1,203                |
| 10                                                                    | P6                                     | 667829,341                                       | 9634369,417                                       | 667830,945                                                 | 9634370,999                                                 | $-1,604$                     | $-1,582$     | 2,573                                                                      | 2,503                                | 2,253                                                  | 1090.555                                      | 1091,875                                                       | $-1,320$          | 1,742                |
| 11                                                                    | P7                                     | 667800,763                                       | 9634290,098                                       | 667802,558                                                 | 9634291,999                                                 | $-1,795$                     | $-1,901$     | 3,222                                                                      | 3,614                                | 2,615                                                  | 1086,056                                      | 1087,974                                                       | $-1,918$          | 3,679                |
| 12                                                                    | P <sub>8</sub>                         | 667891,560                                       | 9634401,505                                       | 667890,526                                                 | 9634400,614                                                 | 1,034                        | 0.891        | 1,069                                                                      | 0.794                                | 1,365                                                  | 1114,234                                      | 1113,025                                                       | 1,209             | 1,462                |
| 13                                                                    | P <sub>9</sub>                         | 667877,276                                       | 9634323,944                                       | 667878,798                                                 | 9634325,815                                                 | $-1,522$                     | $-1,871$     | 2,316                                                                      | 3,501                                | 2,412                                                  | 1099.498                                      | 1100,856                                                       | $-1.358$          | 1,844                |
| 14                                                                    | P <sub>10</sub>                        | 667933.921                                       | 9634313,065                                       | 667932,142                                                 | 9634311.125                                                 | 1,779                        | 1,940        | 3,165                                                                      | 3,764                                | 2,632                                                  | 1126.325                                      | 1124,645                                                       | 1,680             | 2,822                |
| 15                                                                    | P <sub>11</sub>                        | 667969.897                                       | 9634241.392                                       | 667968.156                                                 | 9634239.800                                                 | 1.741                        | 1.592        | 3.031                                                                      | 2.534                                | 2.359                                                  | 1136,505                                      | 1135,096                                                       | 1,409             | 1,985                |
| 16                                                                    |                                        |                                                  |                                                   |                                                            |                                                             |                              |              |                                                                            |                                      |                                                        |                                               |                                                                |                   |                      |
| 17                                                                    |                                        |                                                  |                                                   |                                                            |                                                             |                              |              |                                                                            |                                      |                                                        |                                               |                                                                |                   |                      |
| 18                                                                    |                                        |                                                  |                                                   |                                                            |                                                             |                              |              |                                                                            |                                      |                                                        |                                               |                                                                |                   |                      |
| 19                                                                    |                                        |                                                  |                                                   |                                                            |                                                             |                              |              |                                                                            |                                      |                                                        |                                               |                                                                |                   |                      |
| 20                                                                    |                                        |                                                  |                                                   |                                                            |                                                             |                              |              |                                                                            |                                      |                                                        |                                               |                                                                |                   |                      |
|                                                                       |                                        |                                                  |                                                   |                                                            |                                                             |                              |              |                                                                            |                                      |                                                        |                                               |                                                                |                   |                      |
|                                                                       |                                        |                                                  |                                                   |                                                            |                                                             |                              |              | <b>RMSEx</b>                                                               | <b>RMSEy</b>                         | <b>RMSEr</b>                                           |                                               |                                                                |                   | <b>RMSEz</b>         |
|                                                                       |                                        |                                                  |                                                   |                                                            |                                                             |                              |              | 1.403                                                                      | 1.488                                | 2.045                                                  |                                               |                                                                |                   | 1,381                |
|                                                                       |                                        |                                                  |                                                   |                                                            |                                                             |                              |              |                                                                            |                                      |                                                        |                                               |                                                                |                   |                      |
|                                                                       |                                        |                                                  |                                                   |                                                            |                                                             |                              |              | NSSDA Precisión Horizontal (xy) a 95% de nivel de confianza (RMSEr*1.7308) |                                      | 3,540                                                  |                                               |                                                                |                   |                      |
| NSSDA Precisión Vertical (z) a 95% de nivel de confianza (RMSEz*1.96) |                                        |                                                  |                                                   |                                                            |                                                             |                              |              | 2.706                                                                      |                                      |                                                        |                                               |                                                                |                   |                      |

Figura 23: Control de exactitud posicional (Autores).

A partir de los resultados obtenidos del cálculo de nivel de confianza horizontal y vertical y basándose en el ASPRS Accuracy Standards for Digital Geospatial Data [22] de acuerdo al cuadro 17 se verifica que los valores obtenidos en  $\text{NSSDA}(xy) = 3.540$  cm y NSSDA(z)=2.706 cm, con respecto al GSD de 2.54 cm/px equivale al rango para una escala de 1:200 y un nivel de confianza horizontal de 6.1 cm, la cual es un valor más que aceptable y exigido según las norma establecidas.

| Precisión /<br>Calidad horizontal para datos [22] |            |                                                   |                                            |                           |                                                                          |
|---------------------------------------------------|------------|---------------------------------------------------|--------------------------------------------|---------------------------|--------------------------------------------------------------------------|
| Escala                                            | <b>GSD</b> | Clase de<br>Precisión de<br>Datos<br>Horizontales | RMSE <sub>x</sub> o<br>RMSEy<br>$\rm (cm)$ | <b>RMSEr</b><br>$\rm(cm)$ | Precisión<br>Horizontal a<br>un Nivel de<br>Confianza del<br>$95\%$ (cm) |
| 1:100                                             | $1-2$ cm   | T                                                 | 1.3                                        | 1.8                       | 3.1                                                                      |
|                                                   |            | $_{\rm II}$                                       | 2.5                                        | 3.5                       | 6.1                                                                      |
|                                                   |            | III                                               | 3.8                                        | 5.3                       | 9.2                                                                      |
| 1:200                                             | $2-3$ cm   | T                                                 | 2.5                                        | 3.5                       | 6.1                                                                      |
|                                                   |            | $_{II}$                                           | 5.0                                        | 7.1                       | 12.2                                                                     |
|                                                   |            | Ш                                                 | 7.5                                        | 10.6                      | 18.4                                                                     |
| 1:250                                             | $3-4$ cm   | T                                                 | 3.1                                        | 4.4                       | 7.6                                                                      |
|                                                   |            | $_{\rm II}$                                       | 6.3                                        | 8.8                       | 15.3                                                                     |
|                                                   |            | Ш                                                 | 9.4                                        | 13.3                      | 22.9                                                                     |
| 1:500                                             | $4-10$ cm  | T                                                 | 6.3                                        | 8.8                       | 15.3                                                                     |
|                                                   |            | $\overline{\rm II}$                               | 12.5                                       | 17.7                      | 30.6                                                                     |
|                                                   |            | Ш                                                 | 18.8                                       | 26.5                      | 45.9                                                                     |
| 1:1000                                            | $10-20$ cm | I                                                 | 12.5                                       | 17.7                      | 30.6                                                                     |
|                                                   |            | $\overline{\rm II}$                               | 25.0                                       | 35.4                      | 61.2                                                                     |
|                                                   |            | Ш                                                 | 50.0                                       | 53.0                      | 91.9                                                                     |
| 1:2000                                            | $20-30$ cm | T                                                 | 25.0                                       | 35.4                      | 61.2                                                                     |
|                                                   |            | $_{\rm II}$                                       | 50.0                                       | 70.7                      | 122.4                                                                    |
|                                                   |            | Ш                                                 | 75.0                                       | 106.1                     | 183.6                                                                    |

Tabla 16: Precisión / Calidad horizontal para datos planimétricos digitales

## 3.3.3. Modelo final obtenido en Pix4D

Una vez finalizado el procesamiento de imágenes dentro del programa Pix4D Mapper, es posible exportar el modelo en diferentes formatos, los más importantes son:

Modelo digital de superficie (DSM): Representa las prominencias sobre el nivel del mar de las superficies irradiantes de vegetación, pequeñas construcciones y algunas otras características prominentes sobre el terreno. Por lo tanto este modelo ayudará a tener una visión de dónde y cuánta vegetación está invadiendo para la colocación de las estructuras.

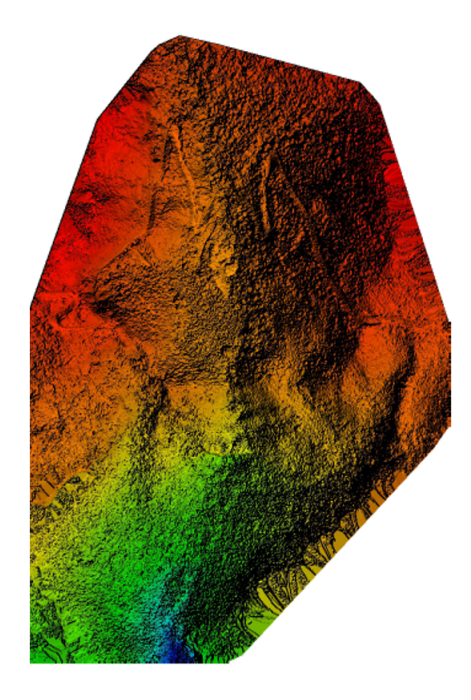

Figura 24: Modelo Digital de Superficie (DSM) antes de la densificación [Autores].

Ortomosaico El Ortomosaico es el producto de imagen fotogramétricamente ortorectificado estrusturada como un mosaico a partir de las imágenes capturadas con el drone, además de ser la base para el procesamiento en el software Arcscene. Con estos resultados se corrige la distorsión geométrica a partir de los puntos de control.

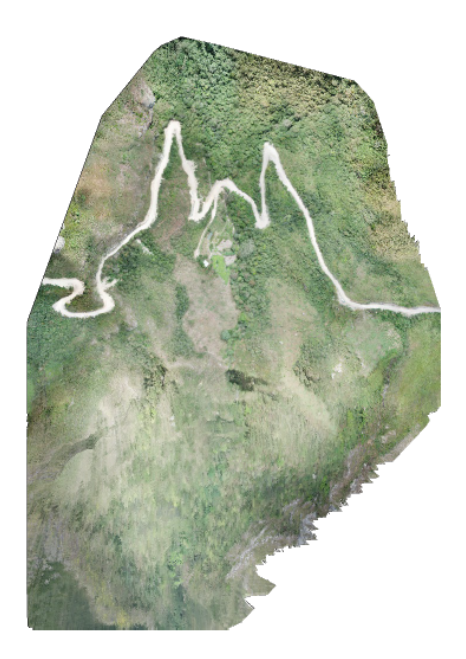

Figura 25: Ortomosaico u Ortofoto [Autores].

Nube de puntos 3D Es el primer producto resultante de la fotogrametría, está constituida por millones de puntos posicionados tridimensionalmente en el plano, creando con exactitud el modelo 3D de la zona cubierta y representando su superficie externa.

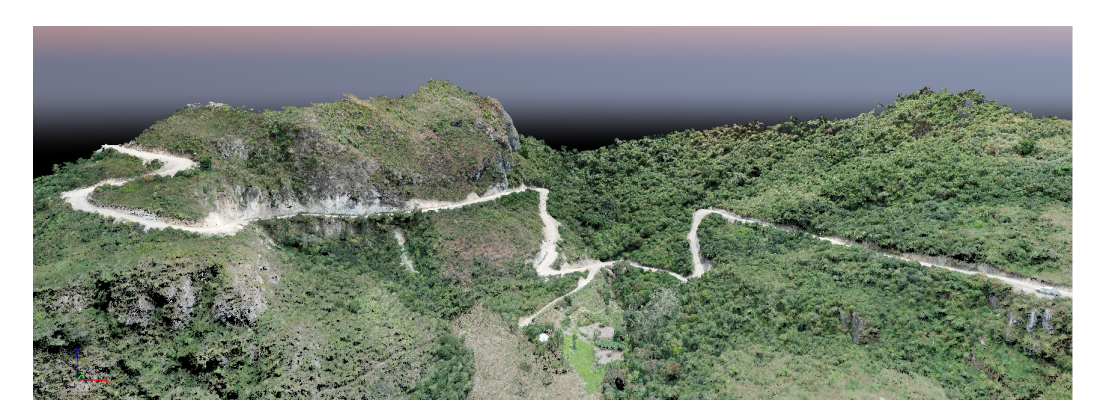

Figura 26: Visualización de la nube de puntos [Autores].

Curvas de nivel Mediante las curvas de nivel se tiene una representación de fenómenos continuos como: las elevaciones del terreno. Estas curvas son líneas que unen puntos con la misma altitud para determinar ubicaciones que tienen el mismo valor, ya que permite visualizar de manera simultánea las áreas planas y empinadas, así como las crestas y valles.

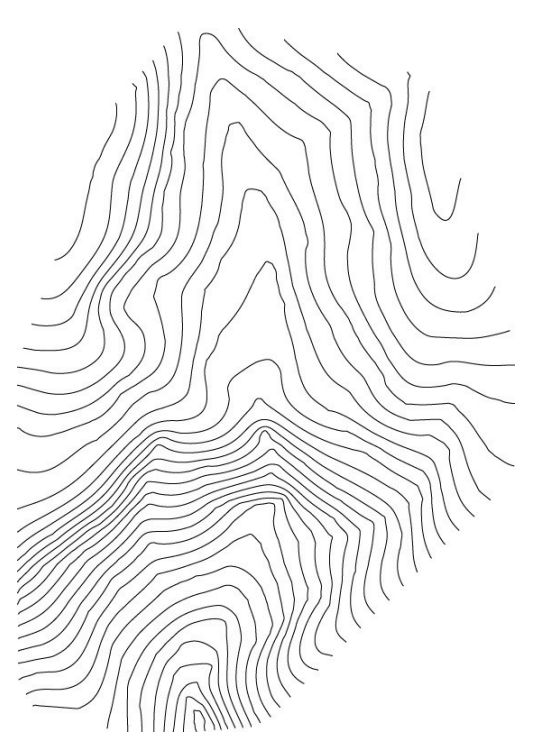

Figura 27: Curvas de nivel [Autores].

## 3.4. Estructuras 3D en ArcScene sobre el Ortomosaico

A partir del Ortomosaico obtenido en el software Pix4D se procede a diseñar el recorrido de la red eléctrica en medio voltaje en el software ArcScene, las distancias óptimas de cada vano deben ser de 30 m o sus múltiplos (Figura 29), esto siguiendo la normativa actual de la empresa Eléctrica Regional Centro Sur, dicha normativa se adopta con el propósito de la colocación de alumbrado público en un futuro.

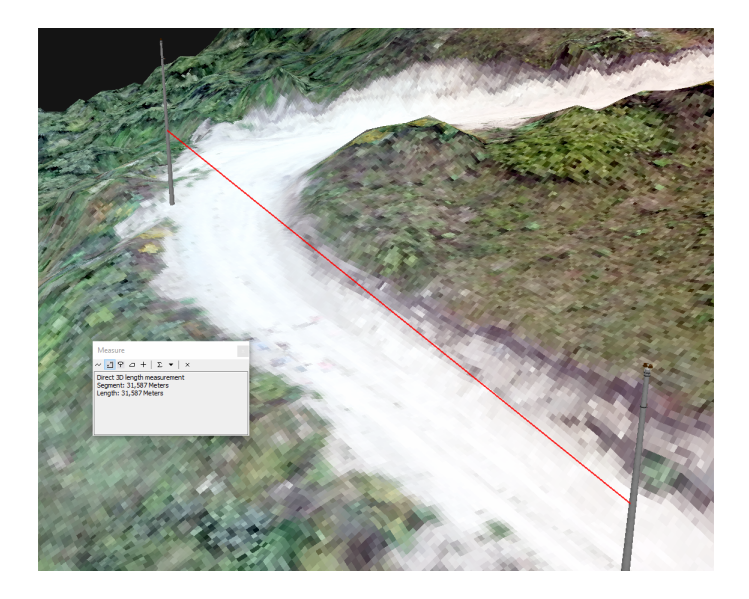

Figura 28: Distancias entre vanos [Autores].

Para la colocación de las distintas estructuras homologadas en las Unidades de propiedad, es necesario basarse en la forma de la vía e irregularidades del terreno, de esta forma se determinó el tipo de estructura necesaria para los distintos tramos de la red, ya sea una estructura angular, pasante, retenida o doble retenida.

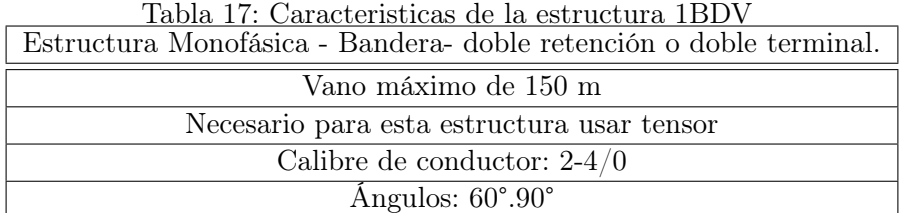

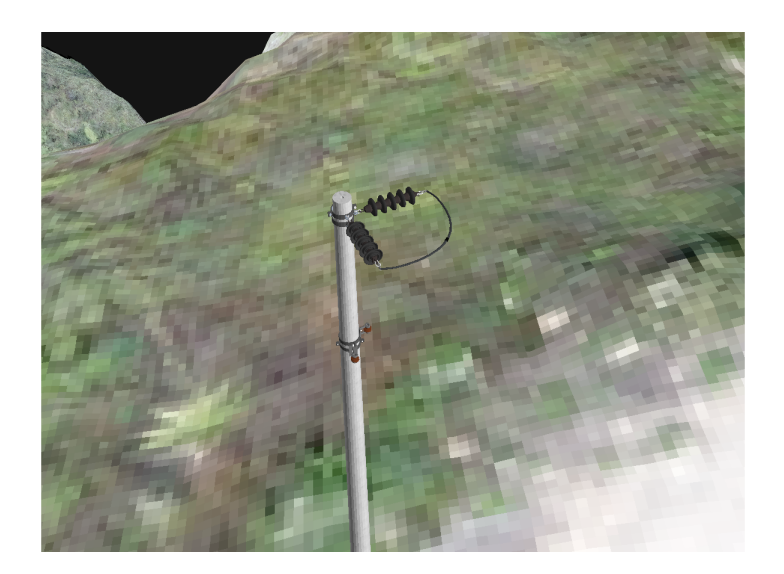

Figura 29: Estructura monofásica Bandera doble retención [Autores].

Finalmente cada estructura se colocó de manera estratégica dependiendo de la geografía del terreno, teniendo en cuenta la factibilidad para la colocación de tensores.

Una vez colocadas las estructuras sobre la superficie del terreno, se insertan líneas que unirán cada estructura mediante la herramienta "LINEA" la misma que está incorporado en el software ARCSCENE, dichas líneas representan la red de medio voltaje y neutro, cada una está representada de color azul y blanco respectivamente.

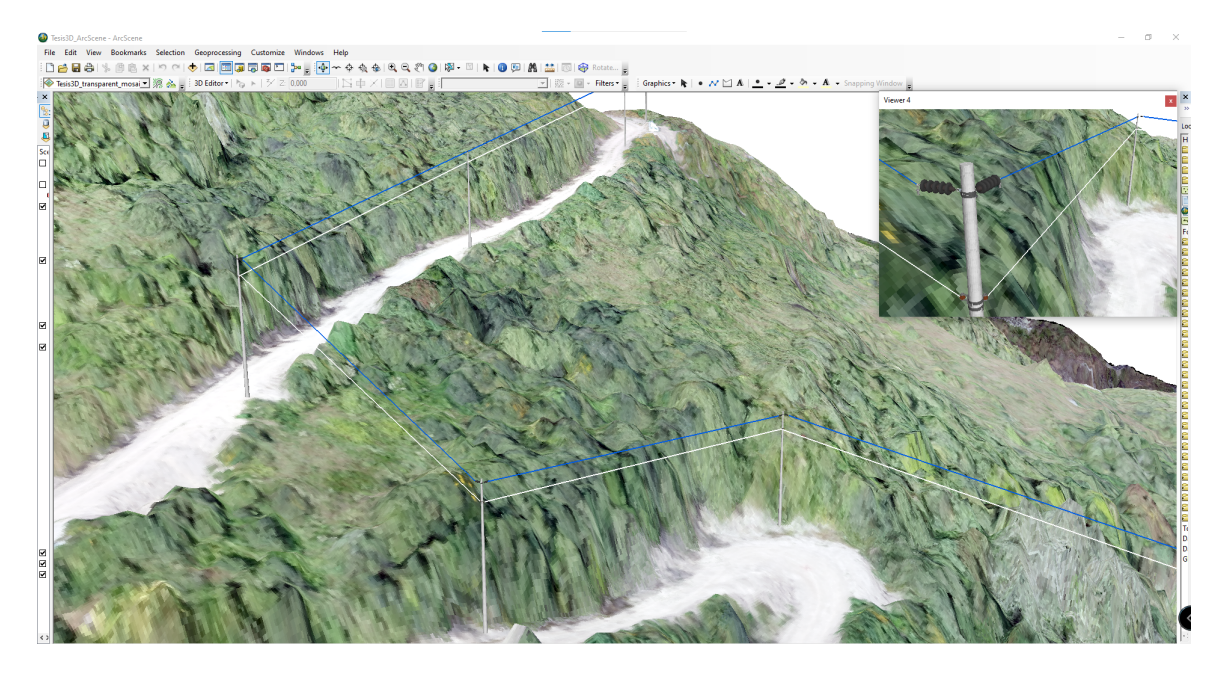

Figura 30: Conexión de la red de Medio Voltaje [Autores].

Con la herramienta de medición incorporada en Arcscene es posible medir la distancia vertical entre el relieve del terreno y el conductor, lo cual es importante al momento de realizar diseños en ciertas zonas rurales debido a la irregularidad del terreno, según [23] las distancias de seguridad para líneas de medio voltaje en 22kV con la superficie del terreno en ningún caso puede ser inferior a 3 metros.

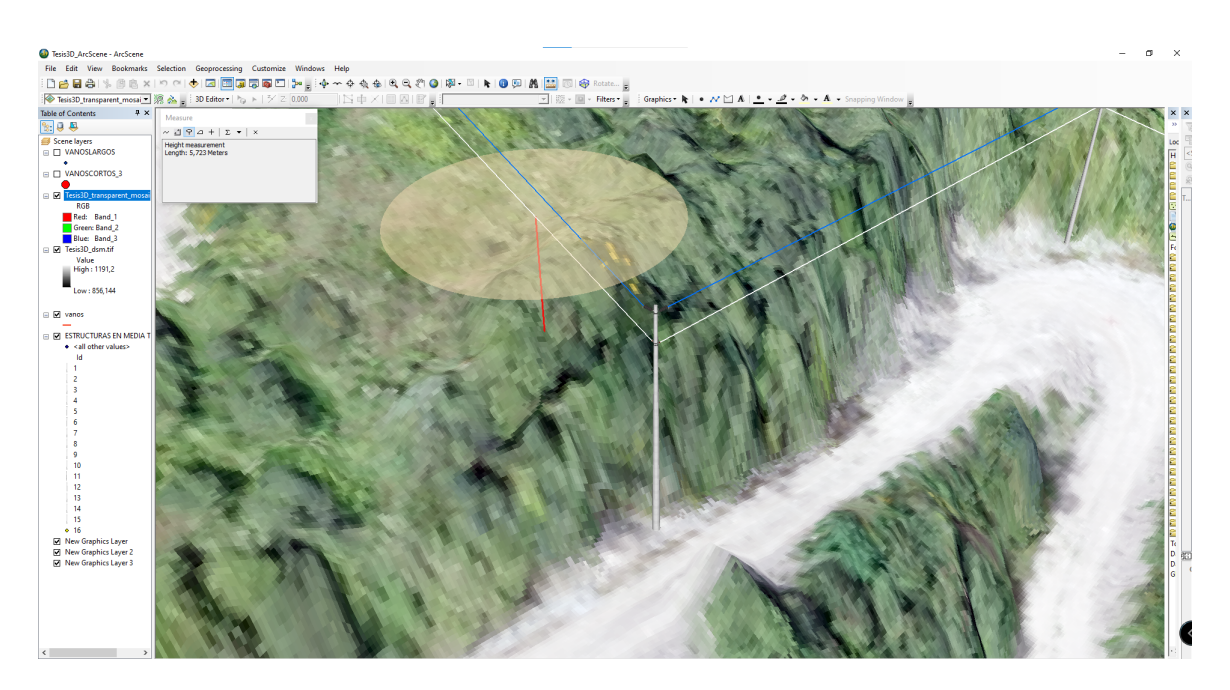

Figura 31: Altura entre la vegetacion y la línea [Autores]

## 3.5. Diseño en medio voltaje monofásico en 3D final

Finalmente, se obtiene el diseño final de la red de medio voltaje con las estructuras correspondientes ubicadas sobre el plano xyz, cada una de estas con atributos acerca del tipo de estructura en medio y bajo voltaje, tensor y numeración de postes, que sirve como referencia para la presentación de un proyecto el cual posea características de relieves irregulares o alto grado de vegetación sobre el terreno, y que no sea posible llevarlo a cabo con un diseño tradicional en dos dimensiones como se lo lleva haciendo desde hace varios años atrás en programas como Autocad.

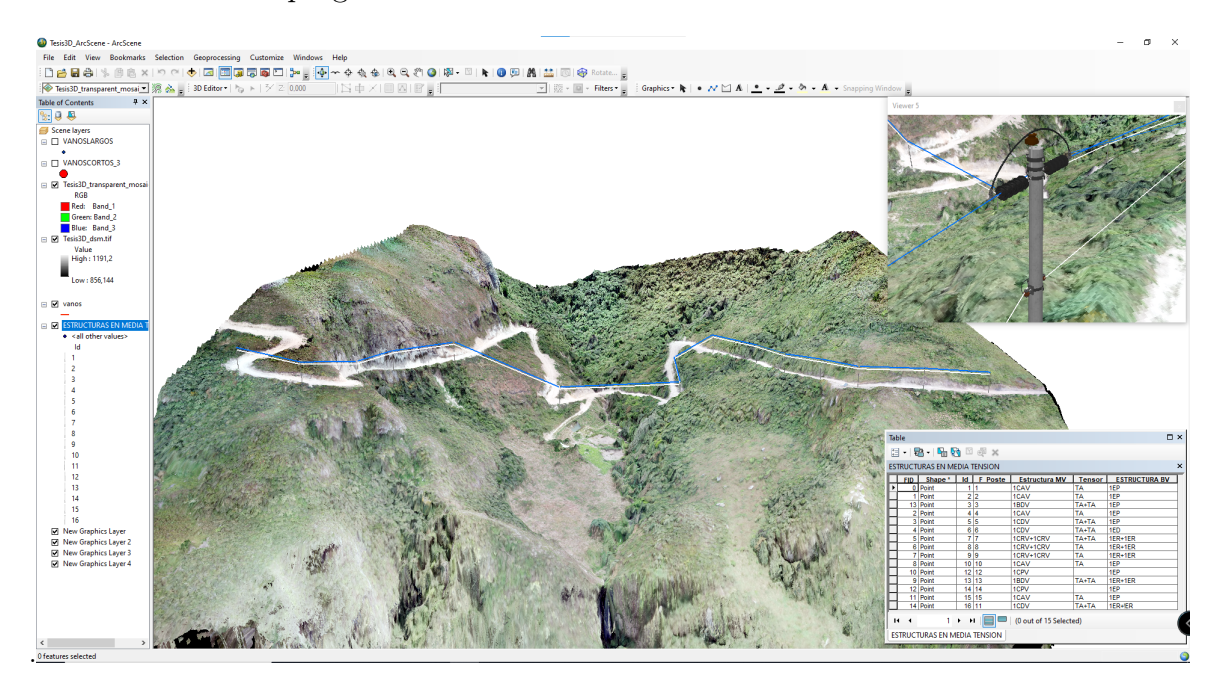

Figura 32: Diseño en MV monofásico en 3D resultado final [Autores].

## 3.6. Ventajas del diseño de redes eléctricas de distribución con Drones, respecto a los métodos tradicionales de diseño.

## Disminución de costos de diseño y tiempo de replanteo de la red

Cuando un diseño eléctrico está sujeto a correcciones o replanteos debido a problemas técnicos como son: nuevas construcciones en el área, erosión de terrenos, gran cantidad de vegetación existente en la zona, entre otros; el diseño de redes de distribución en 3D mediante la utilización de Drones evita que un diseñador cometa estos errores en el proceso de la colocación del tendido eléctrico, ya que con un modelo generado en tres dimensiones se puede observar a detalle las características actuales del terreno, tomando en cuenta criterios acerca del desnivel geográfico, altura de la vegetación o distancias entre nuevas edificaciones y la vía pública, reduciendo el tiempo de diseño y la probabilidad de presentar errores.

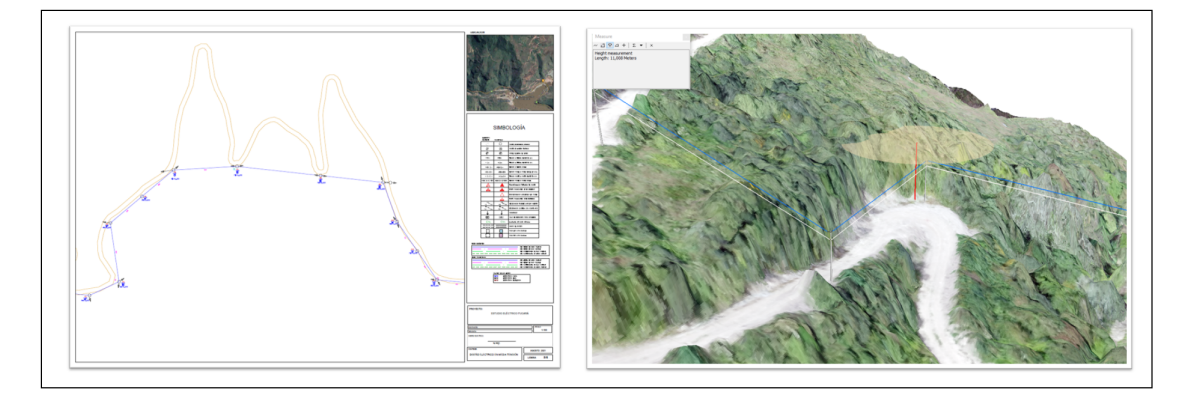

Figura 33: Comparación entre un diseño tradicional y un diseño en 3D [Autores].

## Precisión para la obtención de cartografía en zonas donde esta sea inexistente.

Para el diseño de nuevas redes de distribución es necesario tener una base de datos (plano cartográfico) del lugar de despliegue de la red, y en el caso que esta zona específica no cuente con dicho plano es necesario crearlo; es aquí donde los dispositivos Drones y su avance tecnológico tienen la capacidad de mapear grandes extensiones de terreno en un corto lapso de tiempo y de manera más precisa a comparación de los métodos utilizados tradicionalmente con dispositivos GPS, los cuales se tiene una referencia parcialmente precisa, pero poco práctica y estética. Con un dispositivo Drone existe la posibilidad de mapear decenas de hectáreas en un solo día, las cuales haciéndolas de manera tradicional conlleva semanas de trabajo para dos personas mapear la misma cantidad de terreno.

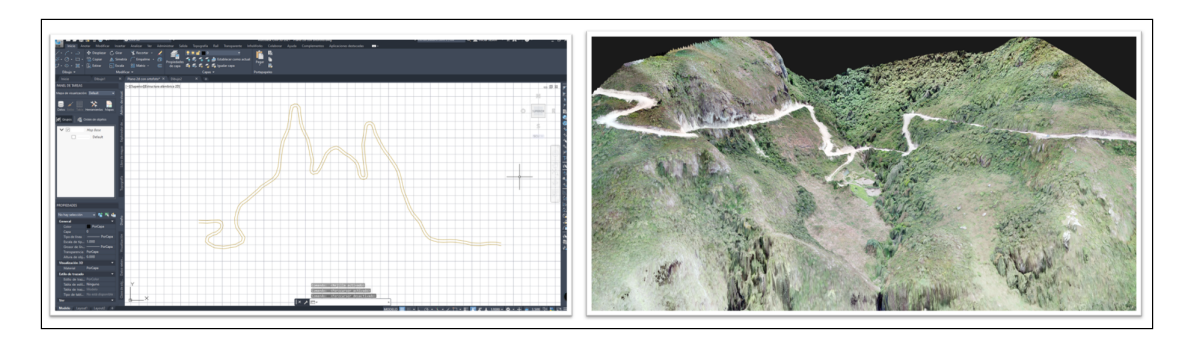

Figura 34: Precisión para la obtención de cartografía en zonas donde esta sea inexistente [Autores].

## Exactitud en la geografía del terreno con medidas reales y actualizadas de la zona.

Mediante la utilización del sistema de drones se puede determinar las distancias entre los árboles u otro objeto cercano a las líneas de distribución. Además, con respecto al método tradicional en el cual se tiene únicamente la referencia del terreno en donde las estructuras serán colocadas, con la utilización de modelos 3D se tendrá una visualización global permitiendo verificar si es o no factible la colocación de las distintas estructuras por la posible presencia de erosiones, barrancos, obstrucciones, edificaciones o vegetación densa.

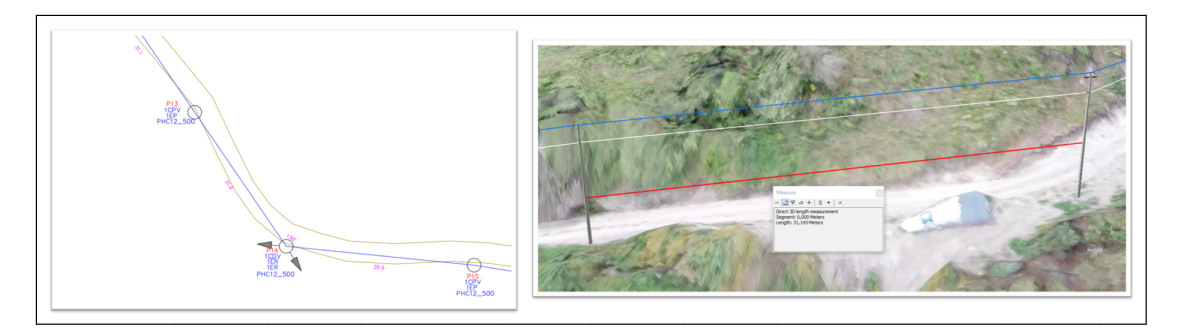

Figura 35: Exactitud en la geografía del terreno con medidas reales y actualizadas de la zona [Autores].

### Inserción de nuevas tecnologías para el diseño de redes de distribución.

El uso de nuevas tecnologías ( Drones) , permite reducir tiempos de diseños en un recorrido de gran longitud o difícil acceso, esto representa un cambio significativo en la forma de gestión y estrategias utilizadas frente a los diseños tradicionales que se ha venido utilizando a lo largo de los años.

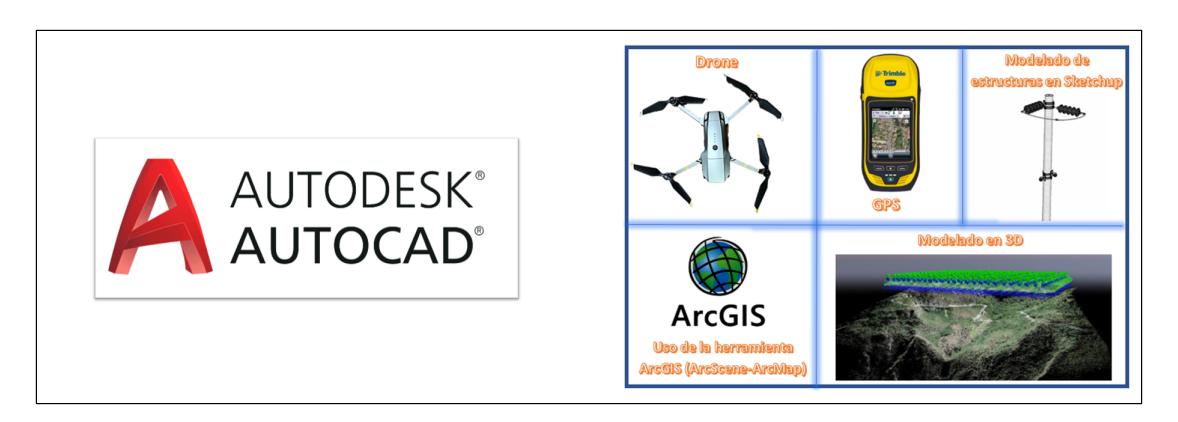

Figura 36: Inserción de nuevas tecnologías para el diseño de redes de distribución [Autores].

## Innovación y calidad de trabajo

Debido a la alta competitividad en los mercados actuales obliga a que las empresas distribuidoras se renueven constantemente, por lo que es necesario implementar métodos novedosos para el diseño de redes eléctricas, las cuales otorguen ventajas frente a las utilizadas actualmente. El principal factor es la competitividad o dicho de otra manera, las empresas tienen que estar preparadas para adaptarse a un mercado cada vez más global y dinámico, optando por nuevas tecnologías que exigen una actualización constante. Es por ello que cuando se habla de innovación el uso de nuevas estrategias como es la implementación de modelos en tres dimensiones para el diseño de redes de distribución respecto a los métodos utilizados actualmente trae una mejora de los resultados obtenidos al momento de presentar un diseño. Puesto que al momento de pasar de un esquema en dos dimensiones dibujado en programas de diseño como es AutoCAD presenta limitaciones para asumir criterios de diseño tales como: colocación de estructuras, visualización de la geografía del terreno u obstrucciones que limiten la ubicación de las mismas.

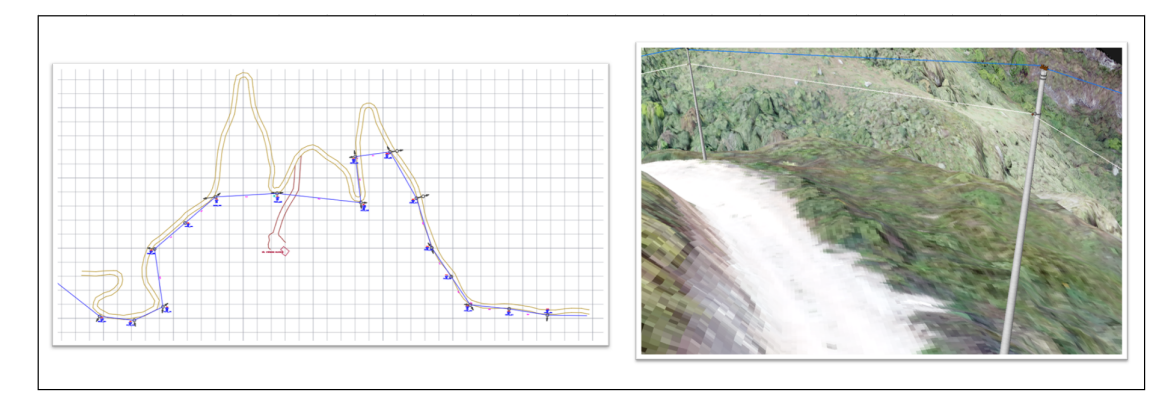

Figura 37: Innovación y calidad de trabajo [Autores].

## Implementación del uso de la tecnología de drones en la ingeniería eléctrica.

Actualmente el uso de drones en las distintas ramas de ingeniería está siendo muy utilizado por las facilidades que esta brinda, tal es el caso de la ingeniería civil que está siendo muy utilizada para la fotogrametría y mapeo de ciertas zonas de difícil acceso. En el caso de la ingeniería Eléctrica mucho menos desarrollada que la civil según el uso de estas tecnologías, en ciertos países se hace uso de la termografía la cual permite realizar inspecciones en todo el recorrido de las líneas de transmisión y subestaciones eléctricas, sin la necesidad de realizar cortes de la energía, realizando así informes detallados en menor tiempo y con la posibilidad de detectar puntos calientes, operar de manera anticipada y evitar posibles fallas futuras. Por otro lado permite verificar el estado actual por un deterioro de las líneas eléctricas que hayan sufrido por deterioro y permitir realizar el cambio respectivo.

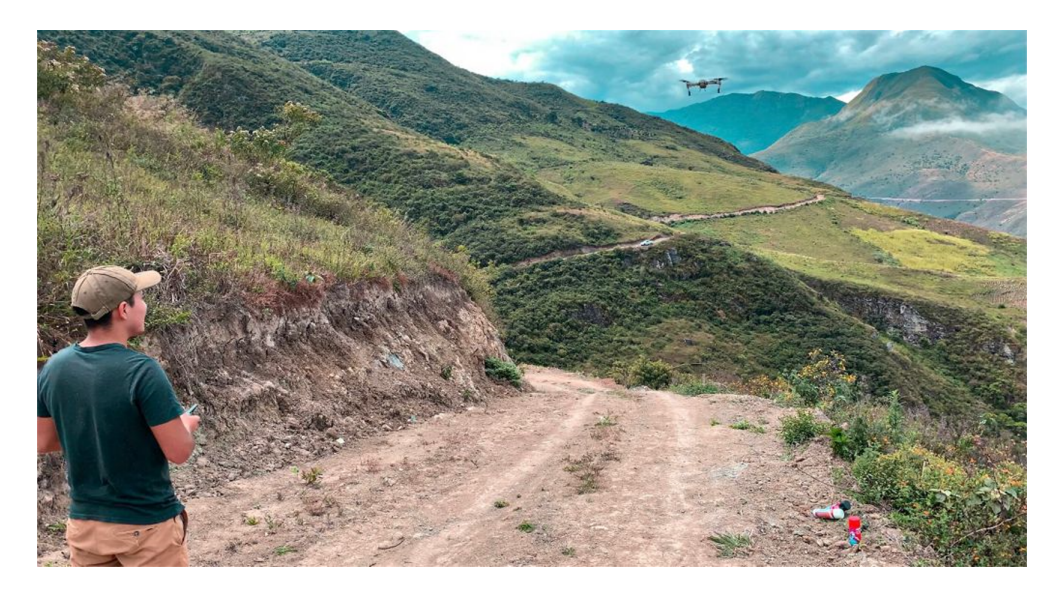

Figura 38: Implementación del uso de la tecnología de drones en la ingeniería eléctrica [Autores].

#### 4. Conclusiones

Una vez culminado el presente trabajo de titulación y por la experiencia adquirida durante su desarrollo, se puede concluir que:

Para un correcto vuelo fotogramétrico es necesario contar con una planificación previa adecuada, ya que intervienen varios factores que pueden afectar la captura de imágenes con el Drone, uno de los factores más importantes a tomar en cuenta es el clima, ya que en el caso de presentarse precipitantes leves, vientos o alto grado de neblina resultará imposible realizar el vuelo o las imágenes capturadas no serán legibles. Por lo tanto, de una correcta planificación dependerá el éxito o fracaso de la obtención de datos.

Un modelado en tres dimensiones requiere de un alto grado de procesamiento, debido a que el tiempo del mismo dependerá de la extensión de terreno a mapear, pues en función de ésta el número de imágenes capturadas será mayor y también de las especificaciones técnicas del ordenador, pues un ordenador con características de gama alta el tiempo de procesamiento se verá reducido a comparación de ordenadores de gama baja que tomará mucho tiempo o en el peor de los casos será imposible de realizar.

Cualquier tipo de diseño en baja tensión, media tensión y alta tensión estará sujeta a los reglamentos nacionales y normas de cada empresa, en este caso la Empresa Eléctrica Regional Centro Sur para la validación de cualquier diseño eléctrico.

Debido a los escasos avances e integraciones de nuevas tecnologías en el desarrollo de diseños de redes de distribución es necesaria la implementación de nuevos métodos y herramientas tecnológicas que de apertura a una nueva metodología de diseño con respecto a la manera tradicional utilizada actualmente brindando así mejores resultados, dando la posibilidad de realizar un análisis rápido, eficiente y puntual de acuerdo a los requerimientos de la empresa. Por tal motivo, se optó por la utilización del software ARCGIS para la planeación de redes en distintas zonas facilitando el proceso de inspección , montaje y correctos criterios de diseño.

Recapitulando, con la implementación de modelos 3D en el diseño de redes de distribución es posible obtener una reducción de costos significativa por parte del diseñador pues se tiene información del terreno en medidas reales, con la posibilidad de realizar cambios en el diseño por problemas en el terreno tales como erosiones, dificultad para colocar cierta estructura, zonas inaccesibles o con algún tipo de obstrucción para la colocación de estas, sin la necesidad de trasladarse nuevamente la zona o realizar modificaciones que la empresa constructora requiera.

## 5. Bibliografía

#### Referencias

- [1] K. Lin, X. Jing, Z. Hengjun, and W. Beibei, "Planning method for distribution networks based on load growth characteristics of the industry," in 2016 China International Conference on Electricity Distribution (CICED), pp. 1–5, 2016.
- [2] J. Fletcher, T. Fernando, H. Iu, M. Reynolds, and S. Fani, "A case study on optimizing an electrical distribution network using a genetic algorithm," in 2015 IEEE 24th International Symposium on Industrial Electronics (ISIE), pp. 20–25, 2015.
- [3] G. A. Jimenez-Estevez, L. S. Vargas, and R. Palma-Behnke, "An evolutionary approach for the greenfield planning problem in distribution networks," 2007.
- [4] X. Jin, Y. Song, W. Yang, Y. Lv, and Z. Li, "Research on planning strategy to achieve high reliability for urban distribution systems," in 2019 IEEE 3rd International Electrical and Energy Conference (CIEEC), pp. 1143–1147, 2019.
- [5] V. Dumbrava, C. Lazaroiu, C. Roscia, and D. Zaninelli, "Expansion planning and reliability evaluation of distribution networks by heuristic algorithms," in 2011 10th International Conference on Environment and Electrical Engineering, pp. 1–4, 2011.
- [6] R. M. Capelini, G. M. F. Ferraz, R. Salustiano, E. T. W. Neto, M. L. Pereira, R. Oliveira, and R. D. Testi, "Methodology for fast fault location in overhead distribution networks by the application of temporary georeferenced fault indicators," in 2016 IEEE International Conference on High Voltage Engineering and Application  $(ICHVE)$ , pp. 1–4, 2016.
- [7] P. Balakrishna, K. Rajagopal, and K. S. Swarup, "Ami/gis based distribution system load flow for extended situational awareness," in 2014 Eighteenth National Power Systems Conference (NPSC), pp. 1–6, 2014.
- [8] J. F. Gomez, H. M. Khodr, P. M. De Oliveira, L. Ocque, J. M. Yusta, R. Villasana, and A. J. Urdaneta, "Ant colony system algorithm for the planning of primary distribution circuits," IEEE Transactions on Power Systems, vol. 19, no. 2, pp. 996–1004, 2004.
- [9] A. Peralta Sevilla, E. Inga Ortega, and R. Hincapie, "Fiwi network planning for smart metering based on multistage stochastic programming," IEEE Latin America Transactions, vol. 13, no. 12, pp. 3838–3843, 2015.
- [10] S. Rokhsaritalemi, A. Sadeghi-Niaraki, and S. Choi, "Drone trajectory planning based on geographic information system for 3d urban modeling," in 2018 International

Conference on Information and Communication Technology Convergence (ICTC), pp. 1080–1083, 2018.

- [11] P. Harrington, T. Chen, and W. P. Ng, "Establishing the flightpath of a quadcopter drone from the relative angular velocity of the four rotors," in 2018 11th International Symposium on Communication Systems, Networks Digital Signal Processing  $(CSNDSP)$ , pp. 1–6, 2018.
- [12] F. Mohammed, A. Idries, N. Mohamed, J. Al-Jaroodi, and I. Jawhar, "Uavs for smart cities: Opportunities and challenges," in 2014 International Conference on Unmanned Aircraft Systems (ICUAS), pp. 267–273, 2014.
- [13] D. Wu, D. I. Arkhipov, M. Kim, C. L. Talcott, A. C. Regan, J. A. McCann, and N. Venkatasubramanian, "Addsen: Adaptive data processing and dissemination for drone swarms in urban sensing," IEEE Transactions on Computers, vol. 66, no. 2, pp. 183–198, 2017.
- [14] N. Jayapandian, "Cloud enabled smart firefighting drone using internet of things," in 2019 International Conference on Smart Systems and Inventive Technology (ICS-SIT), pp. 1079–1083, 2019.
- [15] D. G. de Aviacion Civil, "Reglamento de operacion de aeronaves pilotadas a distancia (rpas)." Reglamento de Operacion de Aeronaves Pilotadas a Distancia (RPAs), Nov. 2020.
- [16] N. D. Dung and J. Rohacs, "The drone-following models in smart cities," in 2018 IEEE 59th International Scientific Conference on Power and Electrical Engineering of Riga Technical University (RTUCON), pp. 1–6, 2018.
- [17] E. Q. Rosado, Introduccion a la Fotogrametria y Cartografia aplicadas a la Ingenieria Civil. Universidad de Extremadura, 2014.
- [18] FGDC, "Geospatial positioning accuracy standards part 3: National standard for spatial data accuracy," 1998.
- [19] SIGDE, Catalogo Digital- Redes de Distribución de Energía Eléctrica. Centro Nacional de Competencias Análisis Geográfico y Técnico, Sept. 2009. base de datos del SIG.
- [20] CONELEC, "Regulación no. conelec-002/10," July 2001.
- [21] esri, "Arcgis desktop: Trabajar con arcglobe y arcscene." Trabajar con ArcGlobe y ArcScene, 2018.
- [22] ASPRS, "Asprs accuracy standards for digital geospatial data," December 2013.

[23] J. R. S. Lagos, Dimensionamiento de subestaciones electricas de media tension aplicativo en java. PhD thesis, Universidad Autonoma de Occidente Facultad De Ingenieria Departamento de de Energetica y Mecanica, 31 de enero 2011.